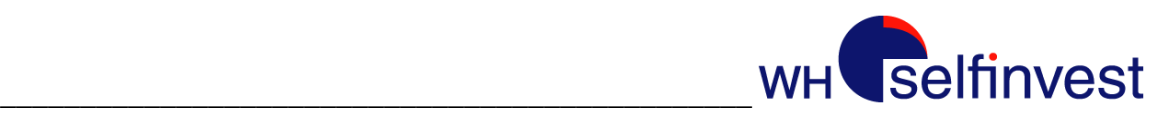

# Prospectus – Offre de contrats financiers pour la différence soit « Contracts For Difference » (CFD)

Avertissement: les CFD sont des produits spéculatifs à effet de levier pouvant mener à une perte totale voire supérieure à l'investissement initial quelque soit la durée de détention de l'investissement. Avant tout investissement dans ce produit, Il est recommandé à l'investisseur de lire le prospectus et d'analyser si ce produit est un investissement approprié à sa situation financière. L'investissement en CFD requiert de pouvoir surveiller quotidiennement, voire durant la journée, les positions engagées en raison de la volatilité de cet investissement.

Version 22/10/2013

## Table des matières

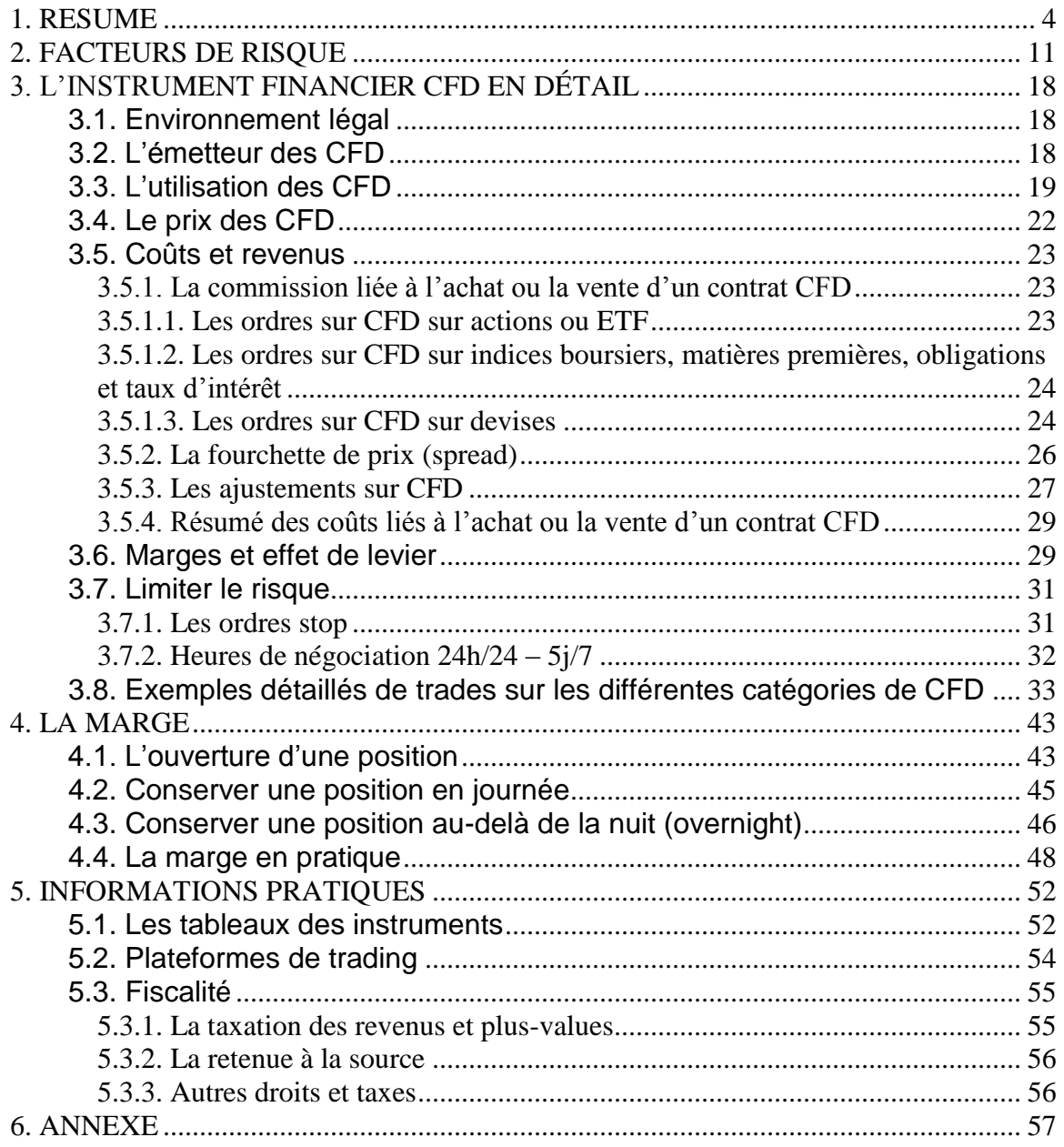

#### **Approbation du prospectus**

Ce Prospectus, daté du 15 octobre 2013 et établi en français, a été approuvé par l'Autorité des services et marchés financiers (la FSMA) le 15 octobre 2013, en application de l'article 23 de la loi du 16 juin 2006 relative aux offres publiques d'instruments de placement et aux admissions d'instruments de placement à la négociation sur des marchés réglementés (la Loi Prospectus). Cette approbation ne comporte aucune appréciation de l'opportunité et de la qualité de l'opération, ni de la situation de l'Emetteur.

#### **Mise à disposition du prospectus**

Ce prospectus est disponible sur le site internet de la société à l'adresse [www.whselfinvest.be.](http://www.whselfinvest.be/) Une version papier du présent prospectus peut être obtenue en écrivant à : WH SelfInvest S.A., succursale belge Maaltecenter Blok G Derbystraat 349 B - 9051 Gent

#### **Responsabilité pour l'émission du prospectus**

WH SelfInvest S.A. (ci-après « WH SelfInvest » ou « WHS ») déclare que les informations contenues dans le présent prospectus sont, à sa connaissance, correctes et complètes et que toute omission éventuelle n'affecte pas son contenu.

## <span id="page-3-0"></span>**1. RESUME**

#### **Présentation de l'émetteur des CFD**

L'émetteur des CFD est GFT Global Markets UK Ltd (« GFT »), Canary Wharf, 34th Floor, 25 Canada Square, London E14 5LQ. GFT est une société anglaise soumise à la supervision de la « Financial Conduct Authority » (« FCA ») et autorisé à émettre des CFD. GFT est la contrepartie de chaque CFD émis. Au 31 décembre 2012, le total du bilan de GFT s'élève à £ 34.589.214 et la société a réalisé un résultat net de £ 2.208.168.

#### **Présentation de WH SelfInvest**

WH SelfInvest S.A., fondée en 1998, est une société luxembourgeoise de bourse indépendante. WH SelfInvest S.A. est titulaire d'une licence de courtier (n° 42798), d'une licence de commissionnaire (n° 36399) et d'une licence de gérant de fortunes (n° 1806) qui lui ont été délivrées par le Ministère des Finances luxembourgeois. WH SelfInvest a ouvert des succursales en Allemagne, en Belgique et en France. WH SelfInvest est soumise à la supervision de la Commission de Surveillance du Secteur Financier (« CSSF »), ainsi qu'à la supervision des régulateurs dans les pays où ses succursales sont établies. Pour les activités réalisées par sa succursale belge, WH SelfInvest est également soumise à la supervision de l'Autorité des Services et Marchés Financiers (« FSMA »).

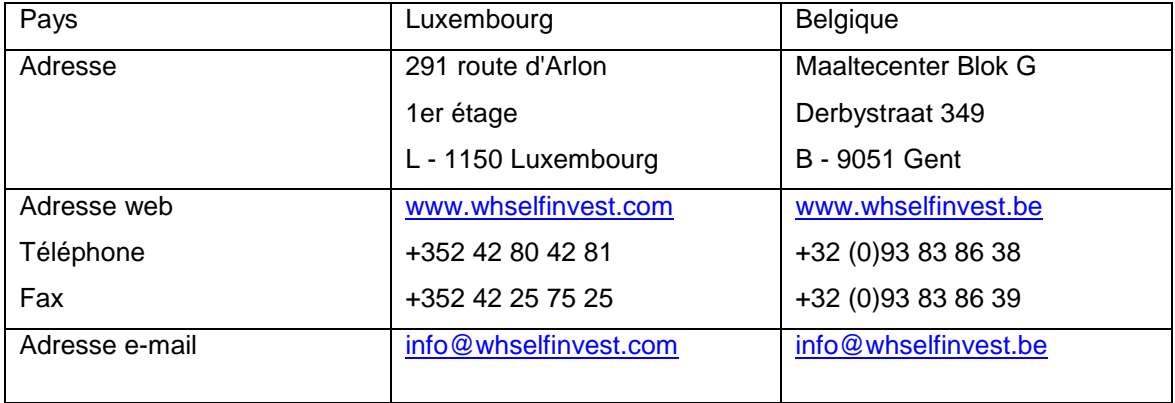

Coordonnées de la société :

WH SelfInvest S.A. est l'intermédiaire entre l'investisseur et l'émetteur. L'ouverture d'un compte CFD auprès de WH SelfInvest vous permet de traiter les instruments CFD. WH SelfInvest a désigné GFT Global Markets UK Ltd (ci-après "GFT") pour l'émission des CFD et l'exécution des transactions.

#### **CFD**

Un CFD (Contrat financier pour la différence) est un contrat standardisé entre l'investisseur et l'émetteur, à savoir GFT, du CFD. La valeur sous-jacente de ce contrat peut être par exemple une action, un indice, une devise ou des matières premières.

Au moyen d'un CFD, l'investisseur peut négocier une valeur sous-jacente sans la détenir réellement. En prenant une position sur CFD, l'investisseur peut acheter virtuellement la valeur sous-jacente, et ceci éventuellement sans avoir à payer la somme totale. L'investisseur doit cependant toujours détenir une couverture minimale sur le compte (la marge).

L'investisseur reçoit ou paie toujours la 'différence', d'où le nom du contrat financier pour la différence. La différence réfère à l'écart entre le prix auquel la position a été ouverte et le prix auquel la position a été fermée; en d'autres termes, le gain ou la perte de la position. L'« ouverture » de la position fait référence à l'entrée sur un contrat CFD et la « fermeture » de la position fait référence à la sortie du contrat CFD. Lorsque l'investisseur ferme une position, il reçoit ou paie la différence entre (i) le prix du marché de l'instrument financier sous-jacent au moment de la fermeture et (ii) le prix du marché de l'instrument financier sous-jacent au moment de l'ouverture.

Les CFD peuvent être utilisés pour se positionner « long<sup>1</sup> » ou « short<sup>2</sup> ». Une position longue est obtenue par l'achat d'un CFD. Cette position longue est fermée par la revente de ce CFD. Une position short est obtenue par la vente d'un CFD. Cette position short est fermée par le rachat de ce CFD.

#### **Coûts**

 $\overline{a}$ 

Lorsqu'un investisseur achète ou vend un CFD, il y a un coût. Ces coûts se composent des éléments suivants:

- Une commission: ce coût peut être fixe et/ou variable selon la catégorie à laquelle le CFD appartient. Une commission fixe est indépendante de la taille de l'ordre. Une commission variable dépend de la taille de l'ordre.
- La fourchette de prix (spread) : fait référence à une fourchette de prix sur les CFD qui est égale ou supérieure à la fourchette de prix de la valeur sous-jacente.
- Un ajustement financier: fait référence à la possibilité pour l'investisseur de devoir payer un coût ou de recevoir un gain lorsqu'il garde une position sur CFD une nuit ou plus.

 $1$  L'achat d'une position avec l'objectif qu'elle sera plus chère dans le futur pour la revendre avec un gain.

 $2$  La vente d'une position avec l'objectif qu'elle sera moins chère dans le futur pour la racheter avec un gain.

Un ajustement lié à une opération sur titre: fait référence à la possibilité pour l'investisseur en CFD d'être débité ou crédité sur son compte pour refléter, par exemple, le détachement du dividende en cash. L'investisseur ayant acheté un CFD sur une action sera crédité pour refléter le détachement du dividende en cash, et ce après la clôture de la bourse avant que l'action ne devienne ex-dividende. L'investisseur ayant vendu un CFD sur une action sera débité pour refléter le détachement du dividende en cash, et ce après la clôture de la bourse avant que l'action ne devienne ex-dividende.

#### **Conditions pour l'ouverture d'un compte CFD**

Les investisseurs qui souhaitent ouvrir une position CFD doivent fournir, en dehors des documents d'identifications nécessaires, une copie signée des documents suivants : (i) la demande d'ouverture de compte (avec une réponse à chaque question en rapport avec notre obligation d'être en conformité avec la procédure « connaître son client ») ; (ii) les conditions générales et ; (iii) l'information sur le risque. De plus, les investisseurs doivent d'abord alimenter leur compte avec un premier versement minimum de 2.500 EUR. Les investisseurs peuvent ouvrir à tout moment des positions CFD à la condition qu'ils aient assez de cash sur leur compte et qu'ils respectent les conditions générales, la déclaration de risque et les règles de trading.

Les conditions générales et la déclaration de risque peuvent être consultées ici: [www.whselfinvest.com/docs/BEstd-fxcfd-fr.pdf](http://www.whselfinvest.com/docs/BEstd-fxcfd-fr.pdf)  Les règles de trading peuvent être consultées ici: [www.whselfinvest.com/docs/faq11-CFDs-trading-regulations-fr.pdf](http://www.whselfinvest.com/docs/faq11-CFDs-trading-regulations-fr.pdf)

#### **Effet de levier et marges**

Les contrats CFD offrent la possibilité éventuelle d'être traités avec un effet de levier. **L'effet de levier** donne la possibilité d'ouvrir une position CFD, sans pour autant avoir la valeur totale de la position en cash sur le compte. L'investisseur peut donc prendre des positions plus grandes que le solde de son compte. Il s'en suit que l'investisseur peut, dans certaines circonstances, perdre plus que le solde disponible sur son compte. Si le compte présente un solde négatif, cela équivaut à une dette de l'investisseur envers le courtier. Cette dette doit être acquittée immédiatement.

**La marge** correspond au solde minimum exigé sur le compte pour pouvoir ouvrir une position. La marge est exprimée en pourcentage (%) de la valeur totale du contrat CFD. La marge exigée diffère d'un CFD à l'autre. La marge est plus grande pour des positions conservées au-delà de la nuit (la marge overnight) que pour des positions conservées uniquement dans la journée (la marge intraday).

**Exemple:** La marge requise sur un CFD est p.ex. de 10%. Un investisseur voulant ouvrir une position d'une valeur de 5.000 EUR doit avoir au minimum 500 EUR (10%) sur son compte. Si l'investisseur a 5.000 EUR sur son compte, il n'utilise pas d'effet de levier. Si l'investisseur a 2.500 EUR sur son compte, il utilise un effet de levier de 2.

**Important:** La décision de travailler ou de ne pas travailler avec un effet de levier appartient entièrement à l'investisseur lui-même. Ce n'est pas une obligation. Si l'investisseur a 5.000 EUR sur son compte, et s'il achète un CFD représentant une valeur totale de 5.000 EUR, alors l'investisseur n'applique pas d'effet de levier à son compte. Si l'investisseur a 5.000 EUR sur son compte, et s'il achète un CFD représentant une valeur de 10.000 EUR, alors l'investisseur applique un effet de levier de 2 à son compte.

Le courtier impose une marge minimale pour chaque CFD déterminant ainsi l'effet de levier maximum que l'investisseur peut appliquer. L'utilisation éventuelle et la taille de l'effet de levier est totalement au choix de l'investisseur dans les limites de taille maximale permises par le courtier.

Les marges requises peuvent être consultées dans les tableaux des instruments:

[http://www.whselfinvest.com/fr/CFD\\_Market\\_Information\\_Sheets.php?sheet=2](http://www.whselfinvest.com/fr/CFD_Market_Information_Sheets.php?sheet=2)

La plateforme de trading indique aussi quelle est la marge qui est exigée pour l'ouverture d'une position. Si la marge n'est pas présente sur le compte, alors l'ordre par lequel l'investisseur aurait voulu ouvrir une position sera rejeté.

#### **Facteurs de risque**

Les CFD ne sont pas adaptés à tous les investisseurs. L'investisseur doit être conscient des différents types de risques liés aux investissements dans cet instrument. Ces types de risques incluent :

- Le risque de contrepartie : risque supporté par l'investisseur au cas où l'émetteur deviendrait insolvable ou serait dans l'incapacité de continuer son activité. L'investisseur pourrait perdre tout ou partie des sommes éventuellement dues par l'émetteur dans le cadre des positions ouvertes sur les transactions CFD.
- Le risque de marché :
	- $\circ$  risque de volatilité : risque de fluctuation de cours que subissent les instruments financiers. Les cours des CFD et des valeurs sous-jacentes peuvent évoluer rapidement, et avec de grandes fluctuations. L'utilisation de l'effet de levier augmente la volatilité du CFD par rapport à celle du sous-jacent.
	- o risque de l'effet de levier : risque induit par la réalisation de transactions sur une valeur nominale du contrat proportionnellement plus grande que le compte. Le

choix d'utiliser ou de ne pas utiliser un levier incombe à l'investisseur. Ce n'est pas une obligation. Si vous décidez d'utiliser un levier, vous courrez le risque de perdre plus que le solde total sur votre compte.

- $\circ$  risque de « saut » (gap) : risque de variation entre les cours que ce soit entre les prix de clôture et d'ouverture journalier ou durant la journée. La réalisation de ce « saut » peut amener à la clôture anticipée de l'investissement. L'utilisation de l'effet de levier augmente ce risque.
- Le risque de liquidation forcée : risque lié la liquidation automatique des positions au prix du marché suite, par exemple, à un compte qui ne satisfait plus les marges requise ou qui risque d'accuser un solde négatif. La liquidation forcée peut intervenir à un moment défavorable pour l'investisseur.
- Le risque technologique : risque d'être momentanément dans l'incapacité de placer de nouveaux ordres ou que des ordres ouverts ne soient pas exécutés ou que des ordres ouverts ne puissent pas être modifiés ou annulés suite à une panne technique.
- Le risque de liquidité: risque de ne pas pouvoir exécuter une transaction totalement ou partiellement à un bon prix suite à une diminution du volume des ordres sur le marché. L'investisseur est soumis à la volonté de l'émetteur en ce qui concerne la clôture de sa position, puisque l'émetteur est systématiquement sa contrepartie.
- Le risque de devise : risque de variation de cours des devises résultant de transactions réalisées sur des instruments financiers cotés en devises étrangères
- Le risque d'une opération sur titre : risque d'impact sur une position ouverte sur un CFD par une opération sous-jacente sur le titre, telle que la distribution d'un dividende par exemple.
- Le risque de conflit d'intérêt : risque induit par l'activité de l'émetteur qui peut donner lieu à des intérêts contraire de ceux de l'investisseur en CFD. Par exemple, les intérêts de l'émetteur sont contraires aux intérêts de l'investisseur en cas d'absence de couverture par l'émetteur de la position prise par l'investisseur.
- Le risque d'interruption ou de suspension des valeurs sous-jacentes: risque d'une interruption ou une suspension de la négociation des valeurs sous-jacentes sur lesquelles sont basé des CFD.

#### **Caractéristiques spécifiques des CFD**

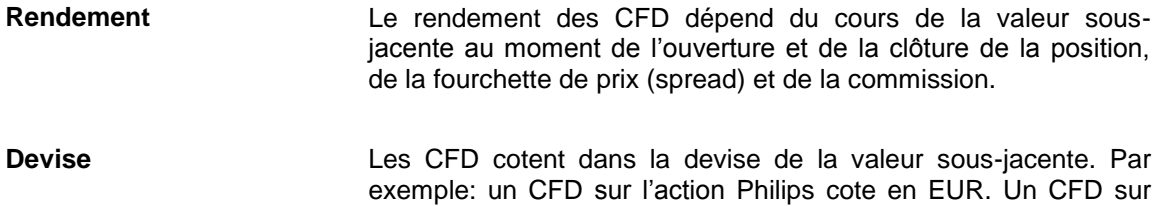

IBM cote en USD.

**Cotation Les CFD** ne sont pas cotés en bourse. Ce sont des contrats qui sont traités en "OTC" (Over The Counter). Ils sont donc uniquement traités entre les parties.

**Conversion** Les CFD ne peuvent être convertis en actions sous-jacentes ou en d'autres instruments. Les CFD ne peuvent être délivrés qu'en cash.

**Non transférable** Les CFD sont des contrats entre l'investisseur et l'émetteur et sont donc non transférables.

**Cours** Les positions CFD sur actions peuvent être ouvertes et fermées au prix d'offre et de demande sur les marchés sous-jacents et pendant les heures d'ouverture des bourses. Les positions CFD sur indices ou matières premières se basent sur le niveau de cours des indices ou matières premières sous-jacents mais avec un spread un peu plus grand. L'émetteur permet d'ouvrir une position en dehors des heures d'ouverture du marché des Futures en prenant en compte des facteurs tels que les prix actuels d'autres indices mondiaux. Dans ce cas, il se peut qu'il ait des restrictions dans la taille maximale traitable et une augmentation de la fourchette de prix. En ce qui concerne les actions, le marché de référence pour la cotation est mentionné à la fin du code d'identification du CFD. En cas de suspension d'un sousjacent à un CFD, l'émetteur se réserve le droit de suspendre les transactions sur le CFD et/ou de modifier les horaires de transaction si un événement en dehors du contrôle de l'émetteur et/ou un événement d'interruption de marché ou une opération sur titre est réalisée. Le cours appliqué par l'émetteur peut varier légèrement du cours du sous-jacent pour diverses raisons telles que : - l'existence d'une cotation pour certains produits (tels que les actions) sur plusieurs bourses ; - la détermination du prix pour les CFD (cash) se basant sur le

prix des principaux contrats futures ajustés (Fair Value) ;

- la publication par l'émetteur d'un nombre limité de mise à jour de la cotation ;

- la possibilité d'arrondir des cotations des cours de l'offre et de la demande ;

Toutefois, l'émetteur se doit de traiter les investisseurs de manière équitable.

**Expiration** Les CFD basés sur des cours cash (comme les actions individuelles, indices cash, devises, …) n'ont pas d'expiration. Les CFD basés sur des cours futures (comme les indices futures et les matières premières) ont une expiration en fonction de l'expiration des contrats Futures sous-jacents sur leur bourse respective.

**Fiscalité** Toutes les transactions réalisées sur CFD, telles que visées dans le présent prospectus, sont soumises aux règles fiscales belges ainsi que celles applicables dans le pays de l'investisseur. Le Code des Impôts sur les revenus 1992 prévoit que les bénéfices ou profits qui résultent, même occasionnellement, d'opérations ou spéculations quelconques, en dehors de l'exercice d'une activité professionelle, à l'exclusion des opérations de gestion normale d'un patrimoine privé consistant, entre autres, en valeurs de portefeuille, sont considérés comme des revenus divers imposables en Belgique en taux de 33%. D'une manière générale, le Code des impôts sur les revenus 1992 modifié prévoit que le taux belge du précompte mobilier sur intérêts et sur dividendes d'action est fixé à 25%. Les revenus et plus-values, provenant des CFD, réalisés par des sociétés imposables en Belgique sont soumis à une taxation définie par la loi fiscale sur les sociétés (taux normal de 33,99%).

## <span id="page-10-0"></span>**2. FACTEURS DE RISQUE**

*Ce chapitre décrit les précautions que vous devez prendre avant de traiter les CFD. Plus loin seront exposés les risques les plus importants liés à la négociation des CFD. Cette énumération n'est pas exhaustive et ne peut pas être exhaustive. Comme pour toute forme d'investissement, il existe probablement des risques qui, dans les conditions actuelles, ne sont pas encore connus.* 

Avant que vous achetiez ou vendiez des CFD, vous devez au moins:

- Prendre l'avis d'un professionnel pour vérifier si ces instruments financiers sont adaptés à votre situation personnelle et à vos objectifs financiers,
- Consulter votre conseiller fiscal afin de déterminer quel régime fiscal vous est applicable en matière de négociation des CFD,
- Consulter les tableaux des instruments de manière à connaître parfaitement les paramètres de chaque CFD,
- Connaître le fonctionnement des marchés sur lesquels les valeurs sous-jacentes (actions, futures, etc.) sont cotées,
- Connaître parfaitement les types d'ordres les plus importants, leur fonctionnement et leurs règles d'exécution,
- Connaître parfaitement les concepts de marge et d'effet de levier,
- Déterminer soigneusement si vous voulez utiliser un effet de levier et dans quelle mesure,
- Être familier avec les conditions générales et la déclaration de risques qui sont en vigueur pour votre compte,
- Connaître les règles de trading disponibles sur notre site web, dans la rubrique "Clients",
- Ne libérer que de l'argent que vous pouvez perdre sans détériorer votre niveau de vie.
- Ëtre prêt à perdre éventuellement plus que sa mise initiale
- Avoir suffisamment de temps libre pour suivre son investissement de manière constante

Les conditions générales et la déclaration de risque peuvent être consultées ici:

[www.whselfinvest.be/docs/BEstd-fxcfd-fr.pdf](http://www.whselfinvest.be/docs/BEstd-fxcfd-fr.pdf) 

Les règles de trading peuvent être trouvées ici:

[www.whselfinvest.be/docs/faq11-CFDs-trading-regulations-fr.pdf](http://www.whselfinvest.be/docs/faq11-CFDs-trading-regulations-fr.pdf)

Les CFD sont des produits spéculatifs à effet de levier pouvant mener à la perte totale voire supérieure à l'investissement initial. Avant tout investissement dans ce produit, la lecture de ce prospectus est recommandée ainsi que la confirmation d'un conseiller financier indépendant que ce produit est un investissement approprié à votre situation financière.

La négociation des CFD n'est pas adaptée à tous les investisseurs. Les traders de CFD doivent de préférence avoir une certaine expérience dans la négociation de produits dérivés et dans la négociation des valeurs sous-jacentes mêmes. Vous devez évaluer si la négociation des CFD est appropriée pour vous en fonction de vos propres connaissances, de votre expérience, de votre pouvoir d'achat et d'autres facteurs pertinents.

Les investisseurs qui n'ont pas accumulé au moins une année d'expérience dans la négociation des CFD, ou des devises, doivent répondre aux questions suivantes, par écrit, avant de pouvoir commencer à trader:

- Avez-vous d'autres formes d'expérience dans la négociation d'instruments financiers?
- Quels livres sur l'investissement actif avez-vous lus?
- Avez-vous suivi des séminaires ou formations en finance?
- Vous êtes-vous bien entraîné avec la plateforme de démo en temps réel?
- Disposez-vous d'une personne qui vous aide dans le trading?
- Etes-vous bien préparé pour le trading que vous allez pratiquer?

Lorsque vous négociez les CFD, vous devez comprendre les facteurs de risque liés à ces instruments. Les principaux facteurs de risque sont le risque de contrepartie, le risque de marché, le risque de liquidité, le risque de devise, le risque de conflits d'intérêt, le risque de liquidation forcée et le risque technologique.

#### **Le risque de contrepartie**

Les CFD sont des instruments financiers qui se traitent hors bourse (Over The Counter). La négociation des CFD ne se fait donc pas sur une bourse centralisée. Les CFD sont soumis au risque de contrepartie sur l'émetteur, GFT. Au cas où l'émetteur deviendrait insolvable ou serait dans l'incapacité de continuer son activité, l'investisseur pourrait perdre tout ou partie des sommes éventuellement dues par l'émetteur dans le cadre de positions ouvertes sur les transactions CFD. Des informations sur le patrimoine, la situation financière, les résultats et perspectives de l'émetteur sont détaillées en annexe du présent prospectus.

#### **Le risque de marché**

Nous décomposons ce risque en risque de volatilité, risque de l'effet de levier, risque de gap et risque de la vente à découvert:

#### Le risque de la volatilité

La valeur du CFD est basée sur la valeur de l'instrument sous-jacent. Les instruments sous-jacents classiques sont les actions, les matières premières (pétrole, or, argent, etc.), les indices boursiers et les devises. Ces instruments financiers ne sont pas tous identiques. Chaque instrument a son propre facteur de risque, sa propre volatilité, etc. La volatilité fait référence aux fluctuations de cours que subissent les instruments financiers. Les marchés financiers peuvent être extrêmement volatiles. Les cours des CFD et des valeurs sous-jacentes peuvent évoluer rapidement, et avec de grandes fluctuations. De nombreux facteurs peuvent provoquer ces fluctuations de cours comme, par exemple, les évènements internationaux, les décisions politiques, la publication de chiffres de croissance économique, l'actualité, les communiqués de presse, le climat boursier et le développement de l'offre et de la demande de certains produits. Au cours de périodes de grande volatilité, la cotation d'un instrument financier peut être interrompue et l'exécution d'ordres peut être ralentie. Dans le cas d'une volatilité extrême, même les systèmes électroniques les plus avancés peuvent montrer des signes de ralentissement ou d'interruption momentanée. Dans ces moments-là, il est également possible que vous ne puissiez plus joindre votre courtier par téléphone. L'investisseur se doit de connaître les particularités de l'instrument sous-jacent et des marchés sur lesquels il est coté, et d'en évaluer les risques.

#### Le risque de l'effet de levier

Les transactions qui utilisent un levier se caractérisent par un facteur de risque élevé. La marge initiale est relativement petite en comparaison avec la valeur nominale du contrat et il y a donc un effet de levier. Un petit mouvement sur le marché aura un impact proportionnellement plus grand sur le compte. Ceci peut être à votre avantage comme à votre désavantage. La perte de la totalité de la marge initiale et éventuellement d'une somme supplémentaire n'est pas impossible, en particulier en cas de tenue d'une position lors de la fermeture des marchés (voir le risque de gap). Si le marché évolue à votre désavantage, ou si la marge requise pour les instruments dans votre portefeuille est augmentée, il se peut qu'une requête vous soit adressée pour alimenter votre compte à court terme. Dans le cas où vous ne feriez pas le virement sur votre compte dans les délais impartis, votre position pourra être liquidée, éventuellement avec une perte, et vous serez responsable de tout solde débiteur. Le choix d'utiliser ou de ne pas utiliser un levier vous incombe. Ce n'est pas une obligation. Si vous décidez d'utiliser un levier, vous courrez le risque de perdre plus que le solde total sur votre compte. En toutes circonstances, vous êtes seul responsable de tout solde négatif sur votre compte. Si vous ne couvrez pas le solde négatif dans les délais impartis, votre courtier peut entreprendre des actions légales.

#### - *Le risque de "saut" (gap)*

Les cours des CFD et des valeurs sous-jacentes n'évoluent pas forcément de manière régulière et linéaire. Le cours d'ouverture de demain n'est pas nécessairement égal au cours de clôture de ce soir. Une variation significative entre ces deux cours peut être constatée sur une action, par exemple, suite à une nouvelle importante communiquée par la société émettrice de l'action après la clôture des bourses. Au cours de la journée, les cours peuvent également faire des « bonds » au lieu de passer par chaque niveau de prix de manière linéaire. Les devises en sont un exemple typique par exemple lors d'une annonce de l'évolution du taux directeur de la Banque Centrale Européenne. Ces bonds de cours, qui peuvent être grands et à votre désavantage, peuvent mener à des pertes rapides et importantes et mener à la clôture d'une position. Les sauts peuvent avoir pour effet que l'exécution d'un ordre stop non garanti soit réalisé à un cours moins favorable que celui du seuil prédéterminé.

#### - *La vente à découvert (short selling)*

La vente à découvert peut augmenter votre risque, puisque le cours de la valeur sousjacente que vous devrez racheter pour clôturer la position peut en théorie augmenter à l'infini.

#### **Le risque de liquidité**

Le risque de liquidité affecte la capacité à effectuer des transactions. Il s'agit du risque qu'un CFD ou qu'un actif ne peuvent pas être échangé au moment où l'investisseur voudrait effectuer la transaction. La liquidité assure l'exécution rapide des ordres de grande taille à un bon prix. Plus il y a d'ordres, plus le marché est liquide. En fonction de la liquidité du sous-jacent, les CFD peuvent avoir un volume de transaction faible et devenir illiquides, en particulier en-dehors des heures du marché, ou à certains moments de la journée. Dans ce type de situations, la liquidité peut diminuer considérablement et rapidement, ce qui peut avoir pour effet qu'un ordre sur CFD ne soit pas exécuté ou qu'il ne soit exécuté que partiellement, et ce souvent à un prix moins favorable que le prix affiché. Les tailles d'ordre maximales et les heures de négociation peuvent être consultées dans le tableau des instruments: [www.whselfinvest.com/fr/CFD\\_Market\\_Information\\_Sheets.php?sheet=2](http://www.whselfinvest.com/fr/CFD_Market_Information_Sheets.php?sheet=2)

L'émetteur permet d'ouvrir une position en dehors des heures d'ouverture du marché des Futures sous-jacents en prenant en compte des facteurs tels que les prix actuels d'autres indices mondiaux. Dans ce cas, il se peut qu'il ait des restrictions dans la taille maximale traitable et une augmentation de la fourchette de prix. En cas de suspension d'un sous-jacent à un CFD, l'émetteur se réserve le droit de suspendre les transactions sur le CFD et/ou de modifier les horaires de transaction si un événement en dehors du contrôle de l'émetteur et/ou un événement d'interruption de marché ou une opération sur titre est réalisée. A l'exception des ordres stop loss garantis offerts seulement sur la plupart des indices spot, sur les indices Futures et sur les principales devises, le prix d'un ordre ne peut être garanti. La position détenue sur CFD ne peut être clôturée qu'auprès de l'émetteur des CFD, ce dernier étant systématiquement la contrepartie de l'investisseur.

#### **Le risque de devise**

Le gain ou la perte résultant de transactions sur des instruments financiers cotés en devises étrangères (qu'ils soient cotés sur votre bourse locale ou non) peut varier lorsque cette devise est convertie dans la devise de votre compte ou dans une autre devise. Vous pouvez choisir la devise de base de votre compte: EUR, GBP, CHF ou USD.

#### **Le risque d'une opération sur titre**

Les positions longues ou courtes sur un CFD seront impactées par une opération sous-jacente sur le titre, telle que par exemple la distribution d'un dividende ou en cas d'offre d'échange.

En cas de distribution d'un dividende, les positions longues seront impactées négativement par la distribution d'un dividende mais percevront un montant proportionnel au montant distribué. Les positions courtes seront impactées positivement par la distribution d'un dividende mais verseront un montant égal au dividende global distribué de la valeur sous-jacente.

En cas d'offre d'échange, tous les investisseurs impactés seront notifiés. S'il s'agit d'une offre publique d'achat, les positions ouvertes existantes sur le sous-jacent seront clôturées au prix de l'offre d'achat. Au cas où l'offre d'achat comprend une combinaison d'achat et d'échange d'actions, la cotation éventuelle de la nouvelle société sera prise en compte. Si tel est le cas, l'investisseurpeut simplement être clôturé au prix d'achat, ou la position originale clôturée au prix d'achat et une nouvelle position ouverte dans la nouvelle société à un tel prix afin de s'assurer que le résultat pour l'investisseurserait identique à celui de l'achat. Au cas de fractionnement de l'action, tous les ordres non exécutés seront annulés et l'investisseurdevra les initier à nouveau s'il le désire postérieurement au fractionnement. Les positions existantes dans les CFD sur les actions concernées seront clôturées au prix auquelles elles ont été initialement ouvertes. Des nouvelles positions seront créditées où le nombre initial de CFD sera divisé par le montant du fractionnement, et l'investisseurne supportera pas de commission pour la clôture et l'ouverture des positions existantes.

#### **Le risque de conflit d'intérêt**

- WHS est consciente de la nécessité de délivrer ses services avec soin, compétence, précision et d'agir ainsi dans le meilleur intérêt de ses clients. WHS a entrepris toutes les

démarches nécessaires pour identifier les conflits potentiels entre les intérêts de l'entreprise et les intérêts de ses clients, ainsi qu'entre les intérêts divergents entre clients. Le principe de base adopté par la société est de mettre les intérêts de ses clients avant tout autre intérêt. Plus d'information sur ce sujet est disponible à l'adresse suivante : [http://www.whselfinvest.be/fr/conflits\\_interets.php.](http://www.whselfinvest.be/fr/conflits_interets.php)

- Les activités de l'émetteur peuvent donner lieu à un risque de conflit d'intérêt entre l'émetteur et l'investisseur. La source de ce risque provient de la possibilité pour l'émetteur de réaliser des transactions distinctes de celles du client. Par exemple, les intérêts de l'émetteur sont contraires aux intérêts de l'investisseur en cas d'absence de couverture par l'émetteur de la position prise par l'investisseur. De plus, les autres clients utilisant les services de l'émetteur peuvent réaliser des transactions soit dans le sens ou dans le sens contraire des autres clients de l'émetteur.
- Les activités de l'émetteur peuvent donner lieu à un risque de conflit d'intérêt lié aux activités de marché de l'émetteur. L'émetteur cote les prix auxquels il entre en transaction avec l'investisseur. L'émetteur agit en tant que contrepartie des transactions et la relation entre la perte potentielle d'une partie (par exemple l'investisseur) et le gain potentiel d'une autre partie (par exemple l'émetteur) sont directement comparable. Dans diverses circonstances, l'émetteur peut ou non compenser ou placer une transaction de couverture contre la position conclue avec l'investisseur. Dans ces cas, l'émetteur ne devrait pas prendre en compte l'évolution positive ou négative de la position de l'investisseur.

#### **Le risque de liquidation forcée**

Pour pouvoir garder une position prise avec effet de levier, l'investisseur devra constamment maintenir la marge nécessaire sur son compte. WHS et l'émetteur se réservent le droit de décider unilatéralement et sans avertissement préalable de liquider des positions au prix du marché tel que déterminé par l'émetteur si :

- Le compte ne satisfait plus les marges requises ;
- Le compte risque d'accuser un solde négatif ;
- La gestion du risque sur les positions ouvertes devient impossible suite à une panne technique.

#### **Le risque technologique**

La négociation via un système d'ordres électronique ou un système de routage d'ordres électronique vous expose aux risques liés à une panne technique. Dans le cas d'une panne, il est possible que vous soyez momentanément dans l'incapacité de placer de nouveaux ordres, que des ordres ouverts ne soient pas exécutés ou que des ordres ouverts ne puissent pas être

modifiés ou annulés. Une panne peut aussi avoir pour conséquence que des ordres soient effacés ou que leur priorité soit reclassée. Une panne peut également avoir pour conséquence qu'il ne soit plus possible d'obtenir des données de prix ou de positions en temps réel.

#### **Le risque d'interruption ou de suspension des valeurs sous-jacentes**

Les circonstances sur les marchés ou d'autres facteurs peuvent mener à une interruption ou à une suspension de la négociation des valeurs sous-jacentes, sur lesquelles sont basées des CFD. L'ouverture ou la fermeture d'une position sur les CFD de ces valeurs sous-jacentes ne sera donc également pas possible. Des positions sur CFD peuvent être fermées si la valeur sous-jacente est modifiée de manière substantielle, ou si la base sur laquelle est calculée la valeur sous-jacente est changée. Par exemple, cela peut être le cas pour des actions d'une entreprise qui ne sont plus cotées en bourse.

## <span id="page-17-0"></span>**3. L'INSTRUMENT FINANCIER CFD EN DÉTAIL**

*Ce chapitre donne des informations détaillées au sujet des contrats CFD, leur contexte légal, ainsi qu'un aperçu des coûts associés. Pour chaque catégorie de CFD, un exemple détaillé est donné, aussi bien sur des positions longues que shorts.* 

### <span id="page-17-1"></span>**3.1. Environnement légal**

La directive 2004/39/CE du Parlement Européen et du Conseil du 21 avril 2004 concernant les marchés d'instruments financiers décrit, dans la Partie C **Les Instruments financiers**, point 9, que les contrats financiers pour la différence (« contracts for difference ») font partie des instruments financiers qui peuvent être librement proposés au sein de l'Union Européenne. Le présent prospectus contient les informations requises par la loi belge du 16 juin 2006 et a été soumis au préalable à la FSMA.

#### <span id="page-17-2"></span>**3.2. L'émetteur des CFD**

L'émetteur des CFD est GFT Global Markets UK Ltd (« GFT »), Canary Wharf, 34th Floor, 25 Canada Square, London E14 5LQ. GFT, société anglaise soumise à la supervision de la « Financial Conduct Authority » (« FCA »), est entièrement détenue par Global Futures & Forex, Ltd. GFT est autorisée à réaliser ses activités en Europe et de négocier, d'être teneur de marché, et de fournir des avis au sujet de produits financiers.

Les administrateurs de GFT sont Gary L.Tilkin et Simon H. Mansell.

En ce qui concerne la situation financière de l'émetteur, les chiffres clés du bilan et du compte de pertes et profits sont présentés ci-dessous:

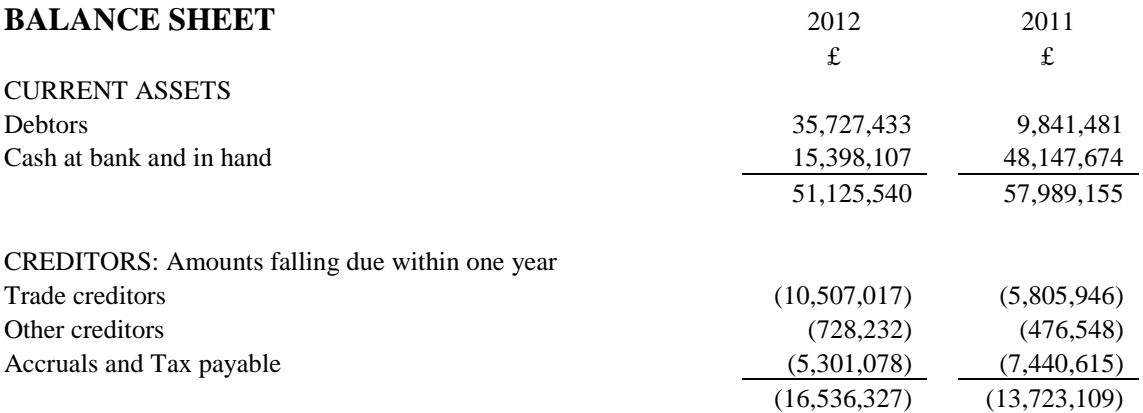

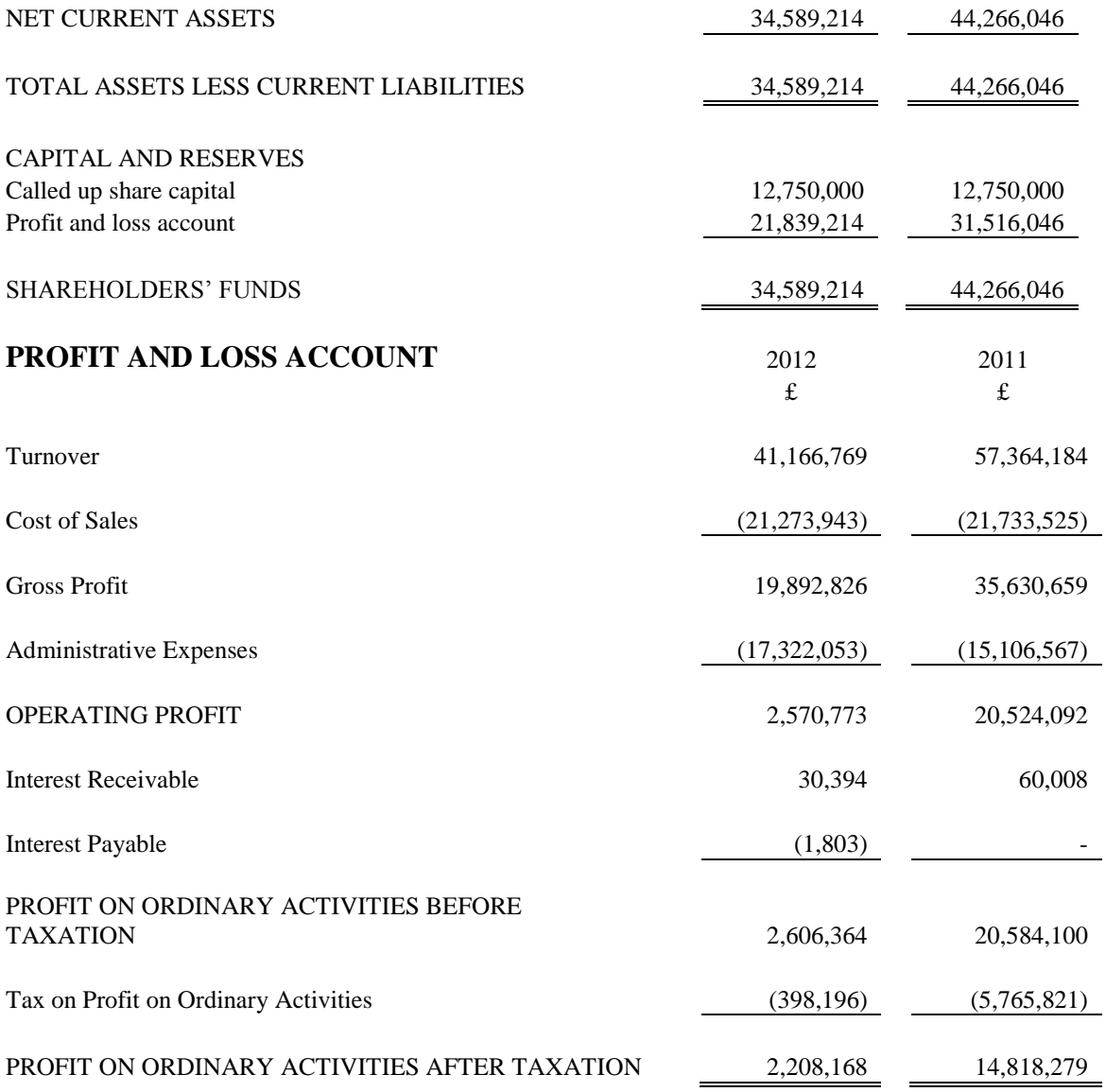

Des informations complémentaires sur le patrimoine, la situation financière, les résultats et perspectives de l'émetteur sont détaillées en annexe du présent prospectus

#### <span id="page-18-0"></span>**3.3. L'utilisation des CFD**

Un CFD (contrat financier pour la différence) est un contrat standardisé entre l'investisseur et l'émetteur du contrat. Ce contrat est afférent à un instrument financier (la valeur sous-jacente). La valeur sous-jacente peut être par exemple une action, un indice, une devise ou des matières premières.

Avec un CFD, l'investisseur peut traiter sur des valeurs sous-jacentes sans les posséder effectivement. En ouvrant une position CFD, l'investisseur peut acheter virtuellement la valeur sous-jacente, éventuellement sans payer la somme totale. L'investisseur doit cependant toujours maintenir une couverture minimale sur son compte (la marge).

L'investisseur reçoit ou paie toujours la 'différence' – d'où le nom de contrat financier pour la différence – de sa position sur son compte. La différence se rapporte à la différence entre le prix auquel la position a été ouverte et le prix auquel la position a été fermée ; en d'autres termes, le gain ou la perte sur la position. L' « ouverture » de la position signifie l'entrée dans un contrat CFD et la « clôture » de la position la sortie du contrat CFD. Quand l'investisseur ferme une position, il reçoit ou il paie la différence entre (i) le prix du marché de l'instrument financier sousjacent au moment de la clôture et (ii) le prix du marché de l'instrument financier sous-jacent au moment de l'ouverture.

Les CFD n'ont pas de caractère optionnel comme les warrants ou les options. La valeur du CFD ne connaît pas d'érosion liée à l'écoulement du temps, en d'autres termes l'approche de l'expiration (le composant valeur temps des options et warrants). La valeur de la plupart des CFD est simplement égale à la valeur de l'instrument sous-jacent. Cette information peut être retrouvée dans les tableaux des produits.

Exemple 1: Contrat CFD: Action belge Tick: 0,01 point Valeur du tick: € 0,01 Un point vaut donc € 1 (= 100 tick  $* \in 0.01$ )

Exemple 2: Contrat CFD: WTI Crude Oil Tick: 0,01 point Valeur du tick: \$ 1 Un point vaut donc USD 100  $(= 100$  tick  $/$  \$ 0,01)

Les CFD cotent dans la devise de l'instrument sous-jacent. Un CFD sur l'action Philips cote en €. Un CFD sur l'action IBM cote en \$.

#### Ouvrir une position CFD

Une position est ouverte en plaçant soit un ordre d'achat, soit un ordre de vente. L'investisseur achète un CFD car il s'attend à une hausse des cours de la valeur sous-jacente (action, indice, ...). L'investisseur vend un CFD car il s'attend à une baisse des cours de la valeur sousjacente. Avant d'ouvrir une position, les investisseurs doivent porter une attention particulière aux éléments suivants:

Pour la plupart des CFD, il y a des tailles d'ordres maximales.

Les heures de négociation ne sont pas les mêmes pour tous les CFD. Les heures de négociation dépendent de la valeur sous-jacente et, éventuellement, des heures et des règles des marchés sur lesquels la valeur sous-jacente traite.

Les tailles d'ordre maximales et les heures de négociation peuvent être consultées dans le tableau des instruments:

[www.whselfinvest.com/fr/CFD\\_Market\\_Information\\_Sheets.php?sheet=2](http://www.whselfinvest.com/fr/CFD_Market_Information_Sheets.php?sheet=2)

#### Exemple:

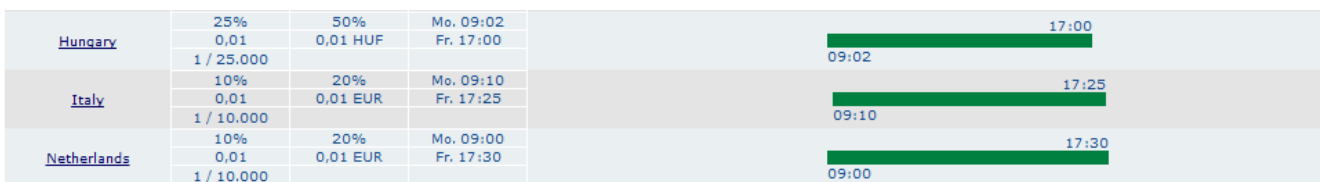

La taille d'ordre maximum est 10.000 CFD pour les CFD sur les actions néerlandaises. La taille d'ordre minimum est de 1 CFD. 1 CFD correspond à 1 action. Les heures de négociation sont montrées par les barres vertes. Pour les CFD sur les actions néerlandaises, il s'agit de la plage de 09:00 à 17:30 heures.

• Fermer une position CFD

Une position est fermée en plaçant l'ordre opposé. Pour fermer une position CFD que l'investisseur a achetée, il place un ordre de vente. Pour fermer une position CFD que l'investisseur a vendue short, il place un ordre d'achat.

#### Conserver une position CFD

L'investisseur choisit lui-même combien de temps il souhaite conserver sa position. Il n'y a pas de durée minimum ou maximum, tant que cela ne concerne pas un CFD qui a comme valeur sous-jacente un instrument financier possédant une date d'expiration (p.ex. des CFD basés sur des futures). Les CFD avec une valeur sous-jacente ayant une date d'expiration ne peuvent pas être conservés au-delà de la date d'expiration et doivent être clôturés avant cette date d'expiration. Les investisseurs doivent donc clôturer ces CFD avant cette date d'expiration. Si l'investisseur ne le fait pas, l'émetteur clôture lui-même la position au prix officiel de dénouement de la bourse des Futures sur lesquels les sous-jacents sont cotés. Cette clôture est réalisée au plus tard le jour précédent la date d'expiration.

En achetant en ou en vendant un contrat CFD, l'investisseur n'a ni le droit ni le devoir d'acheter, de vendre, de délivrer ou de prendre possession des valeurs sous-jacentes. En achetant un CFD sur action, l'investisseur ne reçoit pas de droit de vote, ou d'autres droits ou obligations incombant à la possession de l'instrument sous-jacent.

#### <span id="page-21-0"></span>**3.4. Le prix des CFD**

L'émetteur opère comme un teneur de marché ce qui signifie que GFT détermine les prix d'achat et de vente des CFD émis. Générallement, l'émetteur base le prix des CFD échangé avec lui sur les prix des actifs sous-jacents auxquels les CFD se réfèrent, auquel il applique un spread tenant compte de facteurs tels que la profondeur et la liquidité du marché du sous-jacent. Les prix des CFD peuvent également augmenter ou diminuer substantiellement sans notification (risque de volatilité) comme étant le résultat de facteurs tels que les changements dans les taux d'intérêt, la relation de l'offre et la demande et les taux de change. La fourchette des prix des CFD est détaillée au point 3.4.2.

Le cours appliqué par l'émetteur peut varier légèrement du cours du sous-jacent pour diverses raisons telles que :

- l'existence d'une cotation pour certains produits (tels que les actions) sur plusieurs bourses ;
- la détermination du prix pour les CFD (cash) se basant sur le prix des principaux contrats futures ajustés (Fair Value) ;
- la publication par l'émetteur d'un nombre limité de mise à jour de la cotation ;
- la possibilité d'arrondir des cotations des cours de l'offre et de la demande ;

Toutefois, l'émetteur se doit de traiter les clients de manière équitable.

En cas de suspension d'un sous-jacent à un CFD, l'émetteur se réserve le droit de suspendre les transactions sur le CFD et/ou de modifier les horaires de transaction si un événement en dehors du contrôle de l'émetteur et/ou un événement d'interruption de marché ou une opération sur titre est réalisée. Le cours appliqué par l'émetteur peut varier légèrement du cours du sous-jacent pour diverses raisons. Toutefois, l'émetteur se doit de traiter les clients de manière équitable.

### <span id="page-22-0"></span>**3.5. Coûts et revenus**

Des coûts sont liés à la négociation de contrats CFD. Ces coûts se composent des éléments suivants:

- Une commission,
- La fourchette de prix (spread),
- Un ajustement financier (remarque: il est également possible que l'investisseur reçoive un gain financier).
- Un ajustement lié à une opération sur titre

#### <span id="page-22-1"></span>**3.5.1. La commission liée à l'achat ou la vente d'un contrat CFD**

La **commission** est calculée par ordre. La commission peut être un montant fixe ou variable. Une commission fixe est indépendante de la taille de l'ordre. Une commission variable dépend de la taille de l'ordre. Un exemple de cela est le pourcentage (%) de la taille de l'ordre. Il est également possible que la commission soit constituée d'une combinaison d'un montant fixe et d'un montant variable. Les commissions s'appliquent aux ordres exécutés. Elles sont débitées directement du compte. Il n'y a pas de commission sur les ordres non exécutés.

#### <span id="page-22-2"></span>3.5.1.1. Les ordres sur CFD sur actions ou ETF

**Marchés**: Belgique, Pays-Bas, Allemagne, Danemark, France, Finlande, Italie, Royaume-Uni, Norvège, Espagne, Portugal, Suède, Suisse

Tarif : € 4,50 + 0,054% Exemple : Un ordre exécuté d'une valeur de € 10.000 sur les CFD sur actions néerlandaises coûte € 4,50 + € 5,4 = € 9,9

#### **Marchés**: Autriche & Australie

Tarif : € 4,50 + 0,09% Exemple : Un ordre exécuté d'une valeur de € 10.000 sur les CFD sur actions autrichiennes coûte € 4,50 + € 9 = € 13,5

**Marchés**: Chine, Hongrie, Pologne, Singapour

Tarif : € 4,50 + 0,19% Exemple : Un ordre exécuté d'une valeur de PLN 10.000 sur les CFD sur actions polonaises coûte € 4,50 + PLN 19

**Marché**: Afrique du Sud

Tarif : € 4.50 + 0.4% Exemple : Un ordre exécuté d'une valeur de ZAR 10.000 sur les CFD sur actions d'Afrique du Sud coûte € 4,50 + ZAR 40

**Marchés**: marchés américains (ADR et ETF inclus)

Tarif : \$ 4,50 + \$ 0,023/action Exemple : Un ordre exécuté de 100 actions sur, par exemple, le CFD sur Google coûte \$  $4,50 + (100 \times $0,023) = $6,80$ 

#### <span id="page-23-0"></span>3.5.1.2. Les ordres sur CFD sur indices boursiers, matières premières, obligations et taux d'intérêt

Tarif : € 3 indépendamment de la taille de la position

Spread : le spread dépend de la valeur sous-jacente et du moment dans la journée. Les spreads se trouvent dans les tableaux des instruments:

[www.whselfinvest.be/fr/CFD\\_Market\\_Information\\_Sheets.php?sheet=2](http://www.whselfinvest.be/fr/CFD_Market_Information_Sheets.php?sheet=2)

#### <span id="page-23-1"></span>3.5.1.3. Les ordres sur CFD sur devises

Tarif : néant

Spread : le spread dépend de la valeur sous-jacente et du moment dans la journée. Pour les paires de devises principales, WH SelfInvest essaie aussi de proposer un spread maximum, sans pour autant pouvoir le garantir en toutes circonstances. Le tableau cidessous donne un aperçu des spreads sur les paires de devises les plus importantes. Les spreads pour toutes les paires de devises peuvent être trouvées dans les tableaux des instruments:

[www.whselfinvest.be/fr/CFD\\_Market\\_Information\\_Sheets.php?sheet=2](http://www.whselfinvest.be/fr/CFD_Market_Information_Sheets.php?sheet=2)

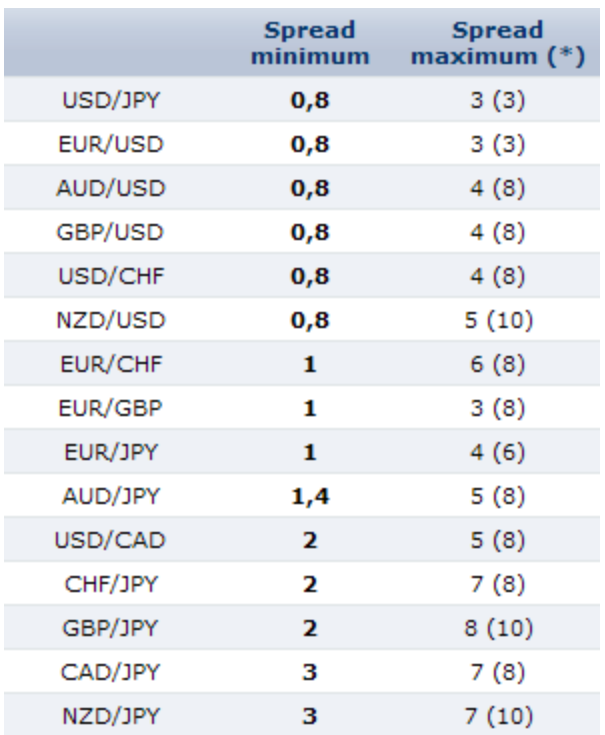

(\*) Le spread entre parenthèses peut exister dans des circonstances spéciales: l'ouverture le dimanche soir, la clôture vendredi soir, d'importantes nouvelles non-anticipées, des vacances dans l'un des 2 pays d'une paire de devises. Bien que la cotation n'a jamais été au-dela du spread maximum, il est toujours possible qu'il y ait des circonstances dans le monde (par exemple guerre, terrorisme...) qui forcent à coter au dessus de ces maximas.

#### <span id="page-25-0"></span>**3.5.2. La fourchette de prix (spread)**

La **fourchette** (spread) fait référence à une fourchette de prix sur les CFD qui est égale ou supérieure à la fourchette de prix de la valeur sous-jacente. Plus le spread est serré, moins le coût est important pour l'investisseur. En règle générale, le prix affiché par la fourchette est le prix auquel l'investisseursera exécuté et le prix qui apparaitra sur son relevé de compte. Le tableau ci-dessous fournit plus d'information sur les fourchettes de prix appliquées.

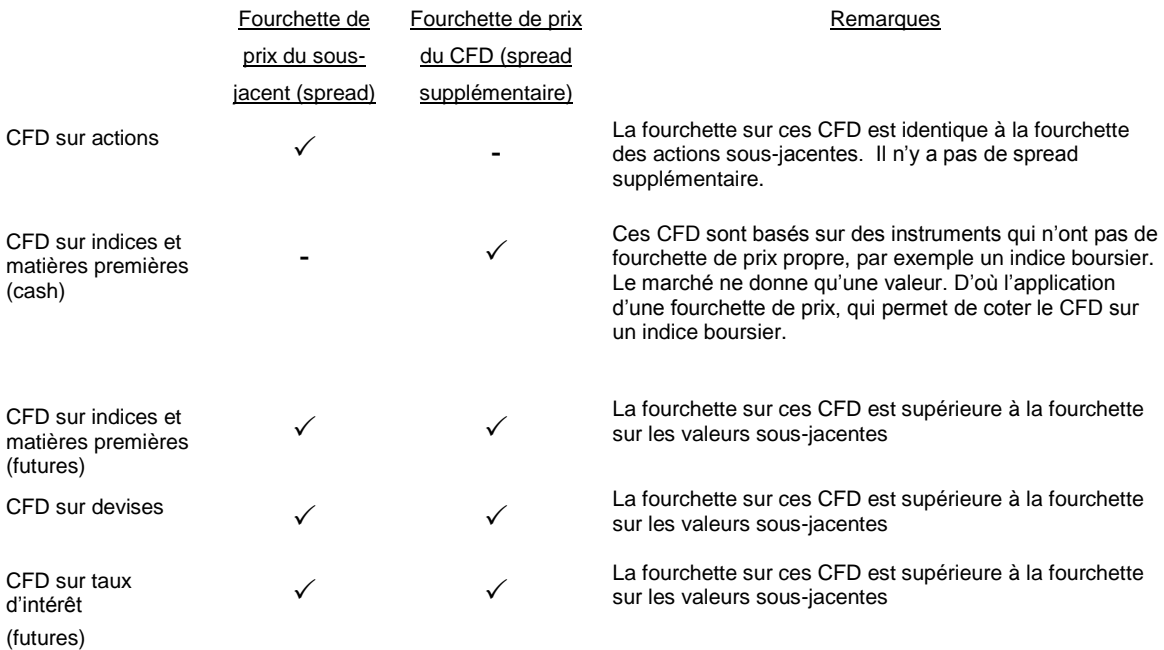

#### Exemple 1:

Un ordre exécuté de 10 CFD sur l'indice DAX coûte € 3. Le cours de l'indice boursier est par exemple 7.350-7.351, soit un spread s'élèvant à 1 point. La valeur d'un point sur ce CFD est de € 1. Le coût total est de € 3 pour la commission de transaction + € 5 lié au spread (= 10 contrats \* 0,5 de spread par rapport au cours moyen \* € 1 par point). Attention: le spread ne constitue pas une commission calculée en cash mais c'est bien un coût supplémentaire.

L'investisseur achète sa position à 7.351. Après l'ouverture de la position, celle-ci est immédiatement évaluée au cours de vente de 7.350. Il s'agit d'une perte latente de € 10. Ce n'est que lorsque le cours monte à 7.351 – 7.352 que la position peut être vendue sans perte à 7.351.

#### Exemple 2:

Un ordre exécuté sur CFD sur devise n'est pas sujet à une commission. L'investisseur achète 10.000 EUR/USD. Imaginons que le spread à ce moment est de 0,0001 (1 pip soit \$1), par exemple, 1,3550 – 1,3551. L'investisseur achète alors à 1,3551. Remarque: le spread n'est pas une commission qui est calculée en cash, mais il représente cependant un coût. A l'ouverture de la position, celle-ci est logiquement valorisée au cours d'offre de 1,3550. Il s'agit d'une perte latente de \$1. Ce n'est que lorsque le cours monte jusque 1,3551 – 1,3552 que la position peut être vendue sans perte à 1,3551.

#### <span id="page-26-0"></span>**3.5.3. Les ajustements sur CFD**

L'**ajustement financier** (coût ou gain) fait référence à la possibilité pour l'investisseur de devoir payer un coût à l'émetteur ou de recevoir un gain lorsqu'il garde une position sur CFD une nuit ou plus. Le coût financier reflète les intérêts payés suite à l'emprunt de fonds utilisés pour acheter le CFD, tandis que le gain financier reflète les intérêts reçus sur le produit de la vente du CFD. Le coût financier applicable sur les positions longues sur certains CFD pèse sur le rendement. De ce fait, les CFD avec un coût financier ne conviennent pas pour garder une position à long terme. Le taux de référence pour le calcul des intérêts est l'overnight Libor auxquel est ajouté ou déduit une marge de 3%. Pour les positions vendeuses, l'ajustement des intérêts est ramené à 0 lorsque le taux de référence est inférieur à 3%.

Tous les coûts ne sont donc pas applicables à tous les CFD. Les coûts applicables dépendent de la catégorie de CFD. Ci-dessous suit un résumé.

#### CFD sur actions

La commission sur les ordres exécutés se compose d'un montant fixe et d'un montant variable. Le montant variable est un pourcentage de la taille de l'ordre.

Les ordres exécutés ne sont pas sujets à une fourchette de prix (spread). Les cours des CFD sont identiques aux cours des actions affichés sur Reuters.

Il y a un coût financier sur les positions longues uniquement si la position est gardée plus d'une journée. Le coût est calculé ainsi: (overnight Libor + 3%) / 360.

Il y a un gain financier sur les positions short uniquement si la position est gardée plus d'une journée. Ce gain est calculé ainsi: (overnight Libor - 3%) / 360. Lorsque le taux de référence est inférieur à 3%, l'ajustement financier est ramené à zéro pour éviter tout coût financier supplémentaire.

#### Les CFD sur indices et matières premières

La commission sur les ordres exécutés se compose d'un montant fixe. La commission est donc indépendante de la taille de l'ordre.

Sur ces CFD, une fourchette de prix est appliquée. Les fourchettes de prix sont fixes et sont détaillées dans les tableaux de produits. Il est possible que la fourchette de prix soit élargie en dehors des horaires de la bourse. Ceci est également indiqué dans les tableaux de produits.

Pour les positions longues basées sur des instruments cash, il y a un coût financier uniquement si la position est gardée plus d'une journée. Pour les positions short basées sur des instruments cash, il y a un gain financier uniquement si la position est gardée plus d'une journée. Le calcul est le même que celui décrit dans la section sur les CFD sur actions.

Pour les positions sur CFD sur indices et matières premières basés sur des contrats Futures, il n'y a pas de coût ni de gain financier car la conservation d'une position sur future ne requiert que de financer une marge pour l'émetteur de CFD.

Les fourchettes de prix et les coûts financiers sont donnés dans les tableaux des instruments: [www.whselfinvest.be/fr/CFD\\_Market\\_Information\\_Sheets.php?sheet=2](http://www.whselfinvest.be/fr/CFD_Market_Information_Sheets.php?sheet=2)

L'**ajustement lié à une opération sur titre financier** fait référence à la possibilité pour l'investisseur en CFD d'être débité ou crédité sur son compte pour refléter, par exemple, le détachement du dividende en cash.

Si l'investisseur conserve une position longue d'un CFD sur action, son compte sera crédité pour refléter le paiement cash d'un dividende, s'il est toujours long à la clôture de la journée de bourse précédant le jour où l'action devient ex-dividende. Avec cette adaptation de dividende, on reproduit l'effet d'une position longue sur action de laquelle un investisseur devrait recevoir des dividendes.

Si l'investisseur conserve une position short d'un CFD sur action, son compte sera débité pour refléter la perception cash d'un dividende, s'il est toujours short à la clôture de la journée de bourse précédant le jour où l'action devient ex-dividende. Avec cette adaptation de dividende, on reproduit l'effet d'une position short sur action de laquelle un investisseur devrait rétrocéder des dividendes.

Les dividendes sont nets après perception des prélèvements fiscaux par les instances fiscales adéquates. Ces ajustements en numéraire reflètent les opérations sur titres réalisés sur le titre sous-jacent.

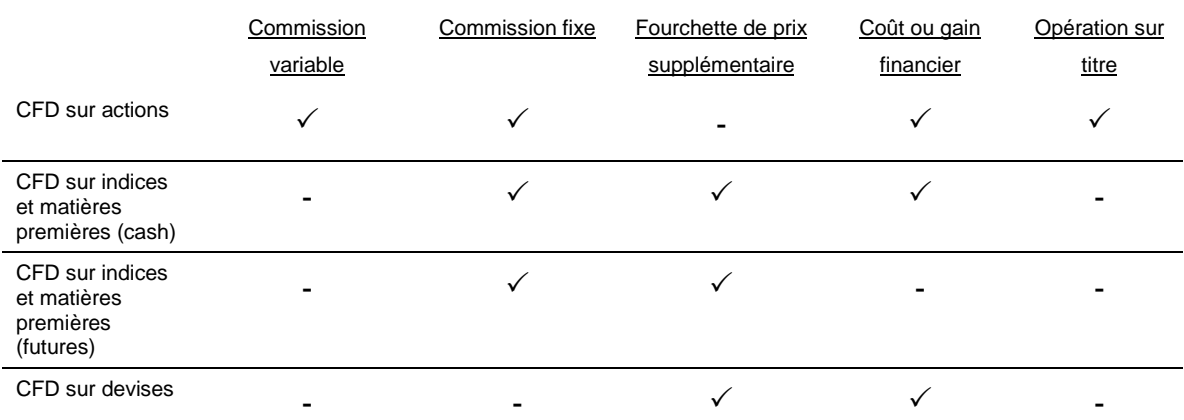

#### <span id="page-28-0"></span>**3.5.4. Résumé des coûts liés à l'achat ou la vente d'un contrat CFD**

Les commissions et des exemples sont donnés sur la page des tarifs du site web: [http://www.whselfinvest.be/fr/cfd\\_price\\_commissions\\_faibles\\_bourse\\_courtier\\_trading.php](http://www.whselfinvest.be/fr/cfd_price_commissions_faibles_bourse_courtier_trading.php) Les fourchettes de prix et les coûts financiers sont donnés dans les tableaux des instruments: [www.whselfinvest.be/fr/CFD\\_Market\\_Information\\_Sheets.php?sheet=2](http://www.whselfinvest.be/fr/CFD_Market_Information_Sheets.php?sheet=2)

Le chapitre 3.8. de ce document contient des **exemples** détaillés sur la façon dont l'investisseur peut calculer tous les coûts liés à la négociation d'un CFD.

#### <span id="page-28-1"></span>**3.6. Marges et effet de levier**

La marge fait l'objet d'un chapitre détaillé au point 4. Les CFD donnent la possibilité de traiter éventuellement avec un effet de levier. L'**effet de levier** indique la possibilité d'ouvrir une position sans posséder la valeur totale de la position en cash sur le compte. Un investisseur peut donc prendre des positions plus grandes que le solde sur son compte. Par conséquent, un investisseur peut, en certaines circonstances, perdre plus que le solde de son compte. Lorsque le compte montre un solde négatif, il s'agit d'une dette de l'investisseur envers le courtier. Cette dette doit être honorée immédiatement.

La **marge** indique le solde minimum qu'il doit rester sur le compte pour ouvrir une position. La marge est exprimée en pourcentage (%) de la valeur totale de la position. La marge requise est différente pour chaque CFD. La marge est plus élevée pour les positions gardées la nuit (marge overnight) que pour les positions qui ne sont gardées qu'en journée (marge intraday).

#### Exemple:

La marge sur CFD sur actions est de 10%. Un investisseur qui veut ouvrir une position d'une valeur de 5.000 EUR doit avoir au moins 500 EUR (10%) sur son compte. Si l'investisseur a 5.000 EUR sur son compte, il n'utilise pas de levier. Si l'investisseur a 2.500 EUR sur son compte, il utilise un levier de 2.

**Important:** La décision d'utiliser un effet de levier n'appartient qu'à l'investisseur. Ce n'est pas une obligation. Le courtier impose une marge minimale pour chaque CFD déterminant l'effet de levier maximum que l'investisseur peut appliquer. L'utilisation éventuelle et la taille de l'effet de levier est totalement au choix de l'investisseur dans les limites de taille maximale permises par le courtier

#### Exemple 1:

Si la marge est de 20% et l'investisseur a un solde en cash de € 1.000, il peut ouvrir une position de € 5.000 maximum. L'effet de levier maximum est de 5.

#### Exemple 2:

Si la marge est de 1% et l'investisseur a un solde en cash de € 1.000, il peut ouvrir une position de € 100.000 maximum. Ceci est un effet de levier maximum de 100.

Plus la marge établie par le broker est basse, plus l'effet de levier maximum sera élevé. A l'inverse, plus la marge établie par le broker est haute, plus l'effet de levier maximum sera bas.

L'utilisation et la taille de l'effet de levier est donc entièrement à la discrétion de l'investisseur. L'investisseur qui n'utilise pas d'effet de levier ne prend pas le risque de perdre plus que le solde de son compte. L'investisseur qui le fait prend lui ce risque. La taille de l'effet de levier a un impact sur les résultats.

#### Exemple 1:

L'investisseur a un solde cash de € 5.000. Il ouvre une position d'une valeur de € 5.000. Il n'utilise donc pas de levier. Si la valeur de la position augmente de +1%, c'est-à-dire de € 50, le rendement de l'investisseur est également de +1%.

#### Exemple 2:

L'investisseur a un solde cash de € 5.000. Il ouvre une position d'une valeur de € 10.000. Il utilise donc un effet de levier de 2. Si la valeur de sa position augmente de +1%, c'est-à-dire de € 100, le rendement de l'investisseur sera plus élevé, notamment de +2% (= € 100 / € 5.000).

#### Exemple 3:

L'investisseur a un solde cash de € 5.000. Il ouvre une position d'une valeur de € 100.000. Il utilise donc un effet de levier de 20. Si la valeur de la position baisse de -1%, c'est-à-dire de € 1.000, le rendement de l'investisseur est inférieur à -1%, il est de -20% (= € 1.000 / € 5.000).

Les marges peuvent être consultées dans les tableaux des instruments:

[www.whselfinvest.be/fr/CFD\\_Market\\_Information\\_Sheets.php?sheet=2](http://www.whselfinvest.be/fr/CFD_Market_Information_Sheets.php?sheet=2)

La plateforme de trading indique aussi la marge qu'une position exige. Si la marge n'est pas suffisante sur le compte, alors l'ordre d'ouverture d'une position sera rejeté.

#### <span id="page-30-0"></span>**3.7. Limiter le risque**

Les investisseurs peuvent limiter le risque des façons suivantes (entre autres):

- Sécuriser les positions avec des ordres stop.
- Choisir des positions avec des cotations 24h/24.
- Ne pas utiliser de levier ou n'utiliser qu'un levier restreint.

#### <span id="page-30-1"></span>**3.7.1. Les ordres stop**

Il existe différents types de stop: les stops et les stops garantis.

Un ordre stop est un ordre qui est activé lorsque le seuil de prix déterminé par l'investisseur est atteint ou dépassé. Cette activation déclenche l'émission d'un ordre marché qui sera exécuté immédiatement. Le prix d'exécution peut être différent du seuil prédéterminé par l'investisseur, par exemple, en cas de forte volatilité ayant pour conséquence que la fourchette de prix a bougé entre l'activation et l'exécution du prix de l'ordre de marché. L'ordre stop peut être positionné à n'importe quelle distance du cours actuel et il n'entraîne pas de surcoût.

Un stop garanti est un ordre stop particulier pour lequel le cours d'exécution est toujours égal au seuil de prix. Toutefois, ce type d'ordre implique un surcoût et l'obligation de positionner le cours stop à une distance minimale du cours de marché. Le coût du stop garanti est détaillé par produit sous-jacent dans la table disponible à l'adresse suivante:

[www.whselfinvest.be/fr/CFD\\_Market\\_Information\\_Sheets.php?sheet=2](http://www.whselfinvest.be/fr/CFD_Market_Information_Sheets.php?sheet=2)

#### Exemples:

#### **Situation 1**

Le cours d'un CFD sur indice boursier est par exemple 5120-5121.

Un investisseur souhaite prendre une position longue avec un stop en protection.

L'investisseur positionne un stop à 5 points en-dessous du prix du marché, par exemple 5115. L'exécution du stop a lieu à 5115 dans des conditions normales de marché. En cas de forte volatilité, l'exécution du stop pourrait être réalisé à un cours inférieur au seuil prédeterminé par l'investisseur.

#### **Situation 2**

Le cours d'un CFD sur indice boursier est par exemple 5120-5121.

Un investisseur souhaite prendre une position longue avec un stop garanti en protection. Les paramètres du stop garanti pour le CFD sur l'indice boursier sont 2 / 50, à savoir un surcoût de 2 pips par rapport au prix actuel de marché et l'obligation d'être placé à la distance minimum de 50 pips du prix actuel de marché. L'investisseur coche "garanti" dans la fenêtre d'ordre et donne un prix stop au moins 50 points en-dessous du prix du marché, par exemple 5070.

L'exécution est garantie à 5070. L'ordre d'ouverture sera exécuté avec une commission supplémentaire de 2 points.

#### <span id="page-31-0"></span>**3.7.2. Heures de négociation 24h/24 – 5j/7**

Les CFD sur les matières premières principales (or, pétrole, ...), les indices boursiers et les devises peuvent être négociés 24h/24, 5j/7. Un investisseur qui donne un ordre stop par exemple sur un de ces CFD peut être exécuté 24h/24, 5j/7. Une cotation continue a plusieurs avantages: elle permet à l'investisseur de sortir à tout moment d'une position en cours ou de placer à tout moment un ordre stop. De plus elle permet de diminuer le risque de "saut" (gap) important existant sur les marchés qui clôturent en fin de journée

### <span id="page-32-0"></span>**3.8. Exemples détaillés de trades sur les différentes catégories de CFD**

#### • CFD sur actions

Un CFD équivaut à une action. Le CFD reproduit donc le résultat économique d'un achat direct de l'action.

Dans les divers exemples ci-dessous, nous prenons le taux overnight Libor de 0,03571%. Le taux d'intérêt actuel peut être consulté entre autre sur [www.homefinance.nl/marktrentes/libor/libor.asp.](file:///C:/Users/WH%20Selfinvest/AppData/Roaming/Microsoft/Word/www.homefinance.nl/marktrentes/libor/libor.asp)

#### Exemple: Une position longue:

L'action XYZ cote € 18,20 - € 18,25 en bourse. L'investisseur pense que le cours va monter et achète 500 CFD XYZ à € 18,25. A la fin de la journée suivante, l'action XYZ cote € 18,85.

Deux jours plus tard l'action cote € 19,05 - € 19,10 en bourse et il décide de vendre ses 500 CFD XYZ à € 19,05.

*La marge initiale ou marge intraday*  Pour ouvrir la position, l'investisseur doit avoir sur son compte au moins : 10% x 500 x  $\epsilon$  18,25 = € 912,50

#### *La marge de maintenance ou marge overnight*

Pour garder la position overnight il doit avoir sur son compte au moins: 20% x 500 x  $\epsilon$  18,40 =  $\epsilon$ 1.840

#### *Calcul du résultat brut*

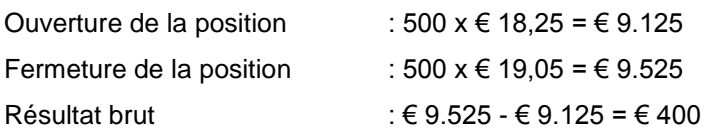

#### *Calcul du résultat net*

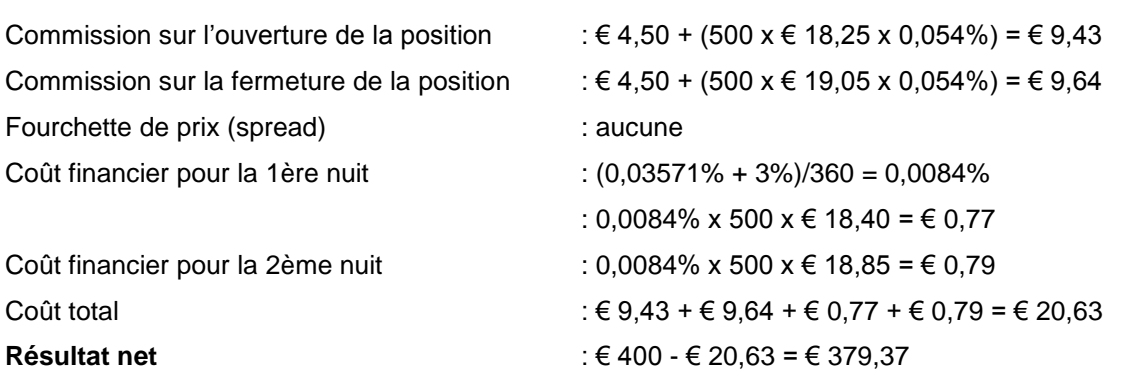

Exemple: Une position short:

L'action ABC cote € 32,50 - € 32,55 en bourse. L'investisseur pense que l'action va baisser et il vend 250 CFD ABC à € 32,50.

Le même jour il décide de fermer la position en rachetant 250 CFD ABC à € 33,10. L'action cote à ce moment-là € 33,05 - € 33,10.

#### *La marge initiale ou marge intraday*

Pour ouvrir la position cet investisseur doit avoir sur son compte au moins:  $10\%$  x 250 x  $\in$  32,50 = € 812,50.

*La marge de maintenance ou marge overnight* La position a été fermée le même jour, la marge overnight ne s'applique donc pas ici.

*Calcul du résultat brut* 

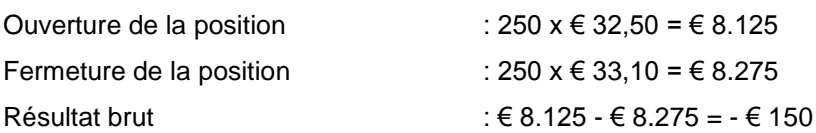

*Calcul du résultat net* 

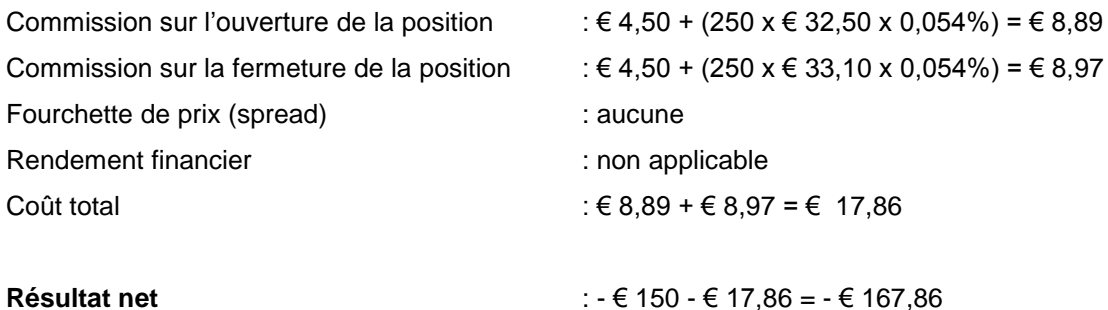

#### • CFD sur indices boursiers

Il y a des CFD sur des indices boursiers cash et sur des futures d'indices boursiers. Un investisseur achète un CFD s'il pense que l'indice va monter. Il vend un CFD s'il pense que l'indice va baisser.

#### Exemple: Une position longue:

Un investisseur pense que l'indice Eurostoxx va monter. Le CFD sur indice cash Euroxtoxx cote 4401 - 4403. Il décide d'acheter 1 CFD à 4403. A la fin de la journée, le CFD sur indice cash Eurostoxx clôture à 4395. A la fin de la journée suivante, le CFD sur indice cash Eurostoxx clôture à 4382.

Deux jours plus tard, le CFD sur indice cash Eurostoxx cote 4385 à 4387 et il décide de vendre le CFD à 4385.

#### *La marge initiale ou marge intraday*

Pour ouvrir cette position, l'investisseur doit avoir sur son compte au moins: 1% x 1 CFD x 4403 x  $\epsilon$  1 =  $\epsilon$  44,03.

#### *La marge de maintenance ou marge overnight*

Pour garder la position overnight, il doit avoir sur son compte au moins: 2% x 1 CFD x 4395  $x \in 1$  $= 687,90.$ 

#### *Calcul du résultat brut*

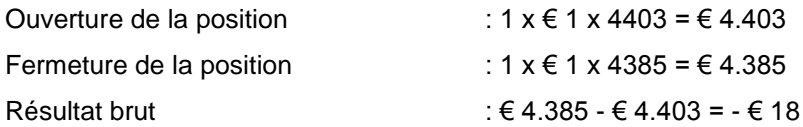

#### *Calcul du résultat net*

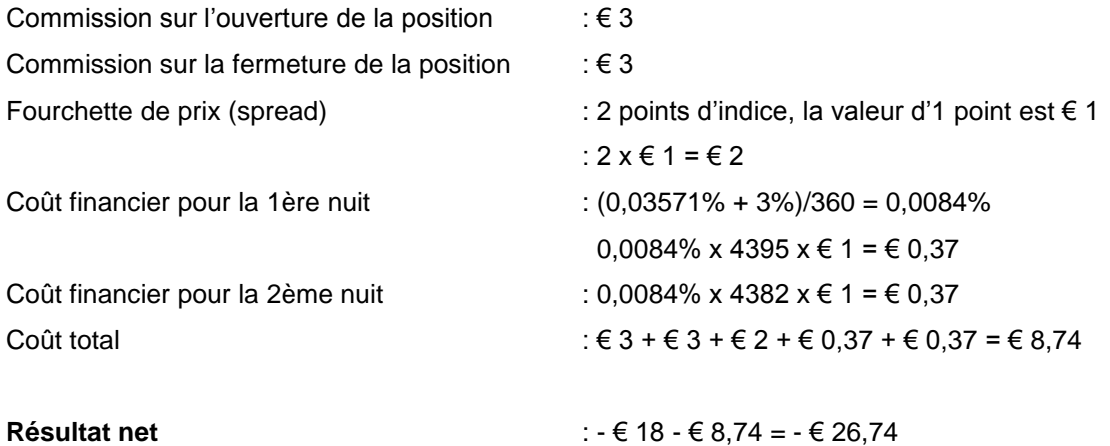

Remarque: si l'investisseur avait choisi un CFD basé sur le future Eurostoxx au lieu de l'indice cash Eurostoxx, il n'y aurait pas eu de coûts financiers.

Exemple: Une position short:

Un investisseur pense que l'indice CAC40 va baisser. Le CFD sur le CAC40 cote 4591 - 4592 et il décide de vendre 2 CFD sur l'indice CAC40 à 4591.

Le même jour, le CFD sur l'indice CAC40 cote 4564 à 4565 et il décide de racheter les 2 contrats à 4565.

#### *La marge initiale ou marge intraday*

Pour ouvrir cette position, l'investisseur doit avoir sur son compte au moins:  $0.5 \%$  x 2 CFD x 4591 x € 1 = € 45,91.

#### *La marge de maintenance ou marge overnight*

La position a été fermée le même jour, la marge overnight ne s'applique donc pas ici.

#### *Calcul du résultat brut*

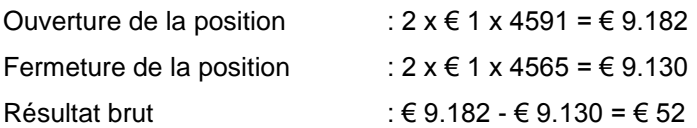

#### *Calcul du résultat net*

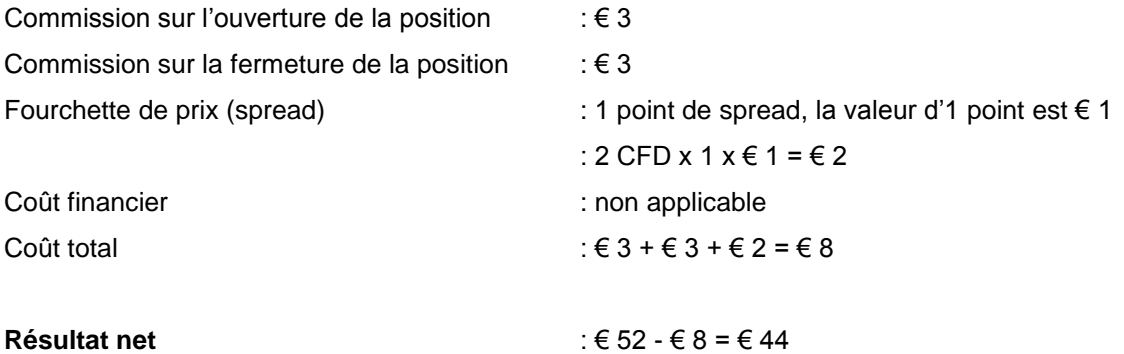

Exemple: Une position longue combinée à un stop garanti – risque limité:

Un investisseur pense que l'indice Eurostoxx50 va monter. Le CFD sur l'indice cash Eurostoxx50 cote 4405 - 4407. Il décide d'acheter 2 CFD à 4407. Au même moment, il donne un ordre de vente pour fermer la position. Il décide de donner un ordre stop garanti avec un risque limité et le place à 4300. A la fin de la journée, à 22h00, le CFD sur l'indice cash Eurostoxx50 clôture à 4350. Le jour suivant le CFD sur l'indice cash Eurostoxx50 cote 4280 à 4282. Comme il avait placé un ordre stop garanti à 4300, sa position est fermée à 4300 au lieu du cours actuel de 4280, ce qui aurait été moins favorable.
### *La marge initiale ou marge intraday*

Pour ouvrir cette position, l'investisseur doit avoir sur son compte au moins: 1% x 2 CFD x 4407 x  $\epsilon$  1 =  $\epsilon$  88,14.

#### *La marge de maintenance ou marge overnight*

Pour garder la position overnight, il doit avoir sur son compte au moins: 2% x 2 CFD x 4350  $x \in 1$  $= 6174.$ 

#### *Calcul du résultat brut*

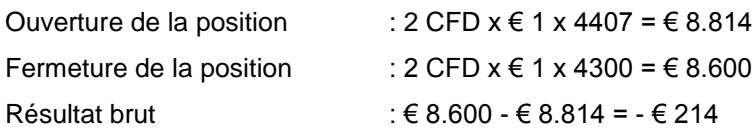

#### *Calcul du résultat net*

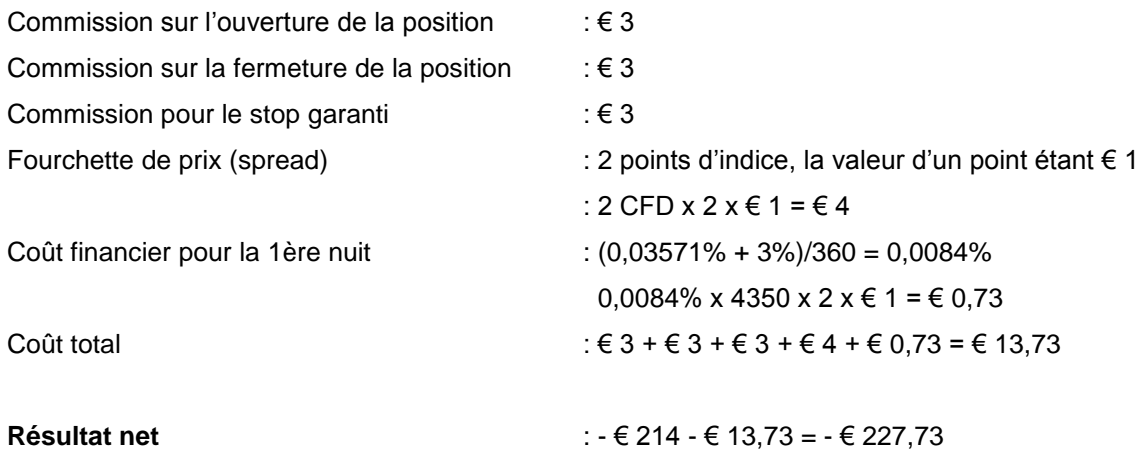

Remarque: si l'investisseur avait choisi un CFD basé sur le future Eurostoxx au lieu de l'indice cash Eurostoxx, il n'y aurait pas eu de coûts financiers.

### • CFD sur devises

Le règlement des CFD sur devises se fait en cash. Cela signifie que bien que l'on négocie les taux de change sous-jacents, le CFD n'implique pas de livraison de la valeur sous-jacente. La taille d'ordre minimum pour les CFD sur devises est de € 10.000. La taille de l'ordre ne doit pas nécessairement être un multiple de € 10.000.

Les devises cotent toujours un taux de change, c'est-à-dire la valeur d'une monnaie exprimée dans une autre monnaie. D'où l'appelation "paire de devises". Exemple: EUR-USD ou EUR-GBP.

Dans ces paires de devises, la première monnaie est l'EUR, alors que USD et GBP constituent la 2ème monnaie de la paire.

Les positions gardées la nuit sont sujettes à des ajustements financiers. Ces ajustements sont appliqués aux positions gardées plus d'une nuit. La nuit débute à 23h00, GMT + 2 (17h00 Eastern time). L'ajustement financier est calculé comme suit:

Pour une position longue:  $F = S * V$ Pour une position courte:  $F = S * V * -1$ Avec  $F = Ie$  coût ou gain financier journalier  $S = le taux swap$  $V = le$  nombre de CFD

Si la 1ère devise a un taux d'intérêt plus élevé, des intérêts sont généralement crédités dans le cas où l'investisseur a une position longue, et ils seront débités s'il a une position short. Si la 1ère devise a un taux d'intérêt plus bas, les intérêts sont généralement débités dans le cas d'une position longue, et crédités s'il a une position short.

Il est à noter que tout crédit d'intérêt sera limité à 0,5 pip.

# Exemple: Une position longue:

Un investisseur pense que l'EUR va se renforcer par rapport à l'USD et il décide donc d'acheter 1 CFD EUR-USD pour un montant de 10.000. L'EUR-USD cote 1,3387 - 1,3389 à ce moment et il ouvre donc une position à 1,3389. A 23h00 CET (GMT+2), l'EUR-USD cote 1,3395 - 1,3397. Le jour suivant à 23h00 GMT + 2 l'EUR-USD cote 1,3410 - 1,3412.

Deux jours plus tard il décide de fermer la position et l'EUR-USD cote 1,3422 - 1,3424. Ainsi, il ferme la position à 1,3422.

### *La marge initiale ou marge intraday*

Pour ouvrir cette position, l'investisseur doit avoir sur son compte au moins: 1% x 1 CFD  $x \in$  $10.000 = 6100$ .

# *La marge de maintenance ou marge overnight*

Pour garder la position overnight, il doit avoir sur son compte au moins:  $1\% \times 1$  CFD  $x \notin 10.000 \times 10^{-10}$  $61 = 6100$ .

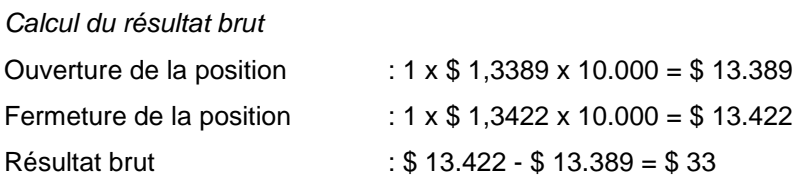

#### *Calcul du résultat net*

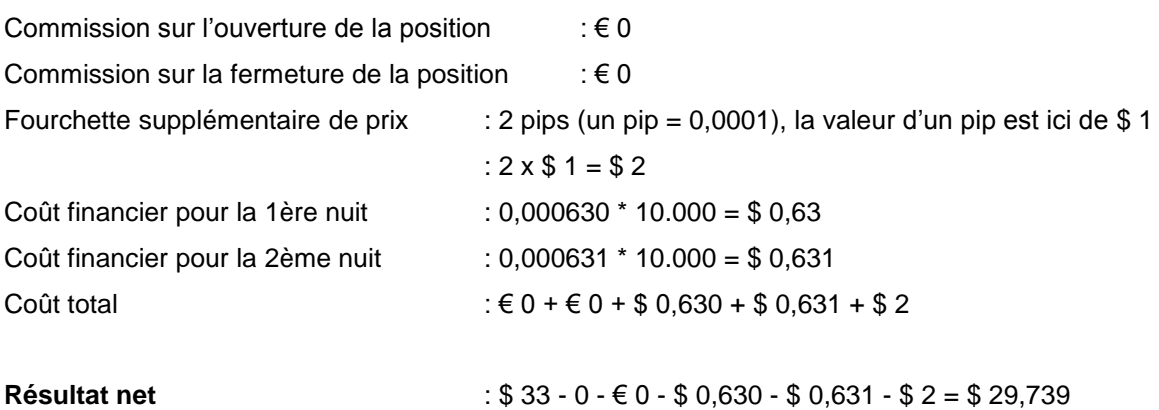

Remarque: chaque montant exprimé dans une autre devise que la devise de base du compte sera converti au cours du marché dans la devise de base et ce, sans frais. La conversion peut affecter négativement le rendement de l'investisseur.

#### Exemple: Une position short:

Un investisseur pense que l'EUR va s'affaiblir par rapport au USD, et il décide de vendre 1 CFD EUR-USD pour un montant de 10.000. L'EUR-USD cote 1,3275 - 1,3277 en ce moment et il ouvre ainsi sa position à 1,3275. Cependant, l'EUR ne s'affaiblit pas par rapport à l'USD et il ferme sa position un peu plus tard dans la journée. L'EUR-USD cote alors 1,3288 - 1,3290. Ainsi il achète 1 CFD sur l'EUR-USD à 1,3290 pour fermer la position short.

#### *La marge initiale ou marge intraday*

Pour ouvrir la position, l'investisseur doit avoir sur son compte au moins: 1% x 1 CFD  $x \in 10.000$  $= 6,100$ 

#### *La marge de maintenance ou marge overnight*

Puisqu'il ferme la position le même jour, la marge overnight ne s'applique pas.

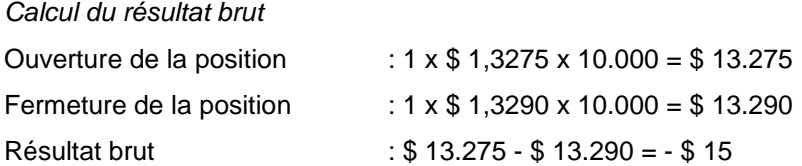

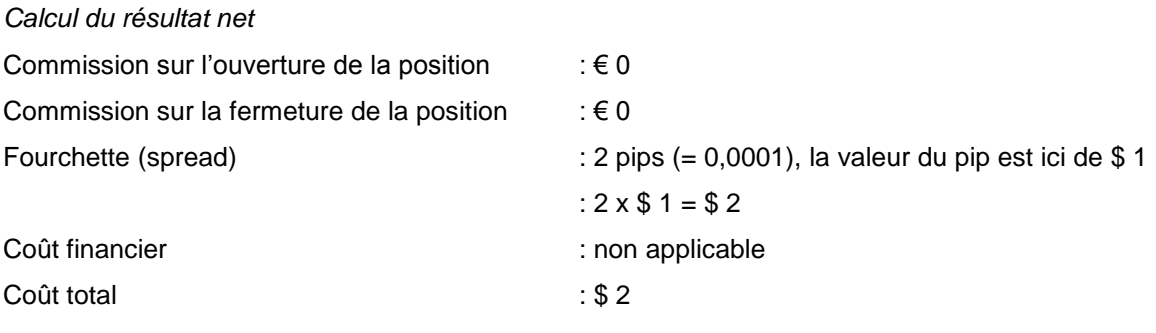

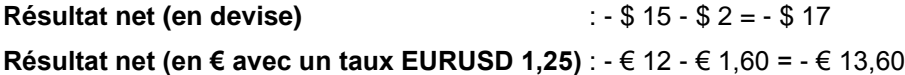

Remarque: chaque montant exprimé dans une autre devise que la devise de base du compte sera converti au cours du marché dans la devise de base et ce, sans frais.

### Les CFD sur matières premières et produits financiers

Des CFD sont également disponibles sur des produits agricoles (café, sucre, cacao, …), des métaux (cuivre, or, argent, platine, palladium, …), des produits financiers (obligations, taux d'intérêt, …) et le pétrole.

### Exemple: Une position longue sur le pétrole:

Un investisseur pense que la valeur du WTI Crude Oil va monter et il décide d'acheter 10 CFD sur le WTI Crude Oil qui cote au cours suivant: \$ 65,77 - \$ 65,82. Il ouvre la position à \$ 65,82. A la fin de la journée, le CFD sur le WTI Crude Oil clôture à \$ 65,98.

Trois jours plus tard, lorsqu'il décide de vendre, le CFD sur le WTI Crude Oil cote \$ 66,81 - 66,86. Il ferme la position à \$ 66,81.

### *La marge initiale ou marge intraday*

La marge pour le CFD sur le WTI Crude Oil s'élève à 2% et la valeur d'un point vaut \$ 100. Pour ouvrir la position, il doit avoir sur son compte au moins:  $2\% \times 10$  CFD  $\times$  \$ 65,82  $\times$  \$ 100 = \$ 1.316,4

### *La marge de maintenance ou marge overnight*

Afin de garder la position plus d'une nuit l'investisseur doit avoir sur son compte au moins : 4% x 10 CFD x \$ 65,98 x \$ 100 = \$ 2.639,2

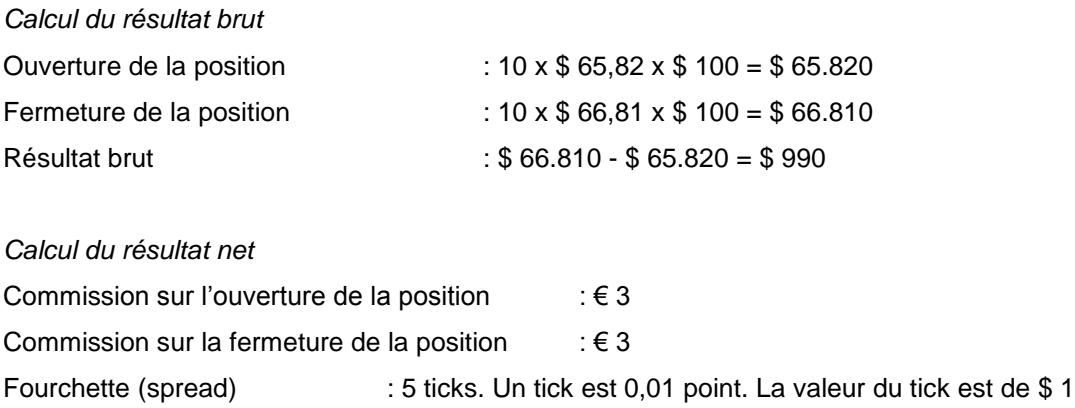

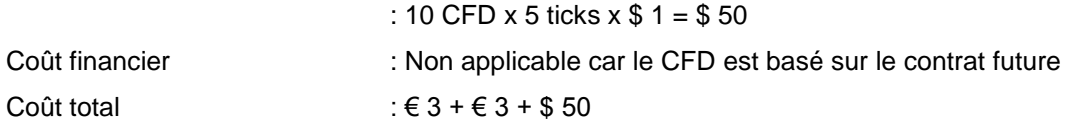

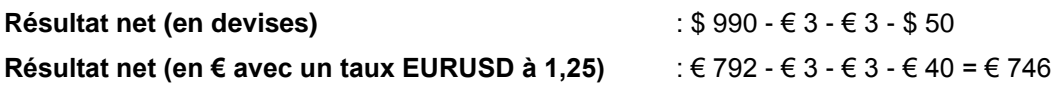

Remarque: chaque montant exprimé dans une autre devise que la devise de base du compte sera converti au cours du marché dans la devise de base et ce, sans frais.

# Exemple: Une position short sur l'or:

Un investisseur pense que l'or va baisser et il décide de vendre 10 CFD sur l'or à découvert. Le CFD sur l'or cote \$ 1.663,80. Le prix de l'or n'évolue pas comme il l'avait prévu et, un peu plus tard le même jour, il décide de fermer sa position de 10 à \$ 1.666,30 alors que le cours du CFD sur l'or cote \$ 1.665,80 à 1.666,30.

#### *La marge initiale ou marge intraday*

La marge pour le CFD sur l'or s'élève à 1%. Pour ouvrir la position, il doit avoir sur son compte au moins: 1% x 10 CFD x \$ 1.663,80 x \$ 10 = \$ 1.663,8

#### *La marge de maintenance ou marge overnight*

Vu qu'il ferme la position le même jour, la marge overnight n'est pas applicable.

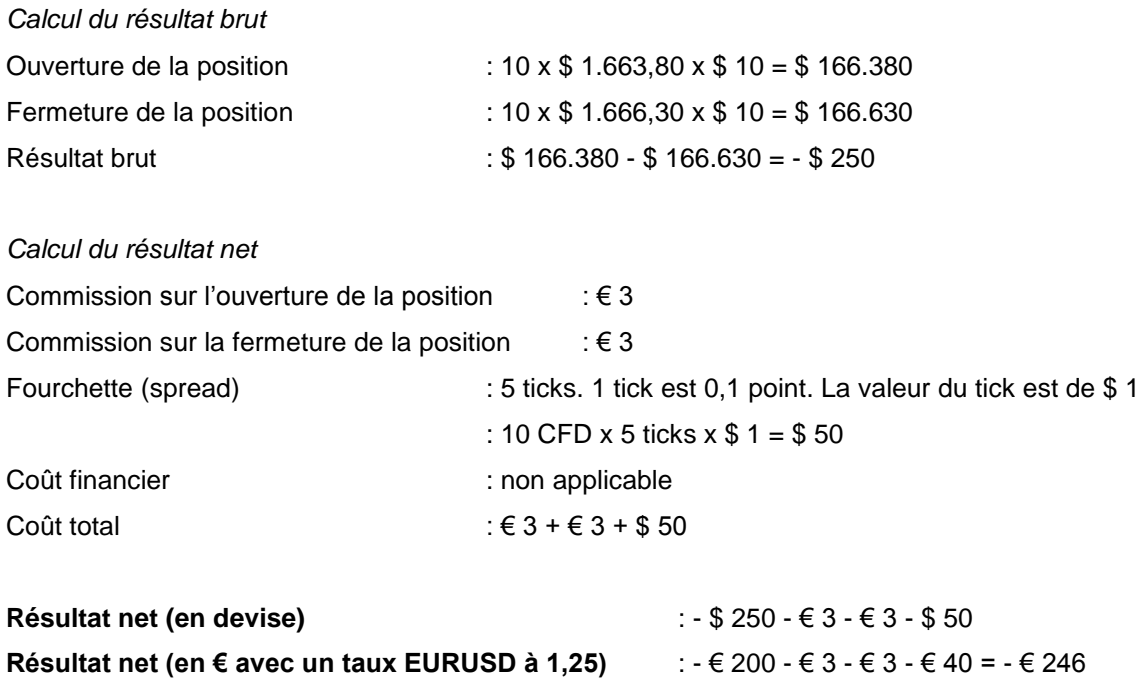

Remarque: chaque montant exprimé dans une autre devise que la devise de base du compte sera converti au cours du marché dans la devise de base et ce, sans frais. La conversion peut affecter négativement le rendement de l'investisseur.

# **4. LA MARGE**

*Ce chapitre explique en détail les règles concernant les marges. Les règles sont illustrées à l'aide de divers exemples. Il est expliqué qu'il est possible de perdre plus que la valeur totale du compte.* 

# **4.1. L'ouverture d'une position**

A l'ouverture d'une position CFD, l'investisseur doit avoir une quantité minimum de cash sur son compte. Cette quantité minimum se nomme la marge intraday ou marge initiale.

La marge initiale est exprimée en pourcentage (%) de la taille de la position.

# Exemple:

Les CFD sur actions exigent une marge intraday ou marge initiale de 10%. Pour pouvoir ouvrir une position d'une valeur de € 3.000, l'investisseur doit avoir au moins € 300 sur son compte.

Les règles principales concernant la marge intraday ou marge initiale sont:

- Cette marge est calculée en temps réel sur la base du cours de la valeur sous-jacente. L'investisseur peut consulter à tout moment le niveau de la marge dans la barre d'état de la plateforme de transaction (une copie d'écran peut être consultée au point 4.4.).
- S'il n'y a pas assez de marge sur le compte, un ordre pour l'ouverture d'une position sera rejeté.
- Le gains ou pertes sont implémentés en temps réel. Supposons que l'investisseur dans l'exemple ci-dessus ait exactement € 300 sur son compte. Il a acheté une position. Quelques heure plus tard, l'investisseur ferme la position avec une perte de  $\epsilon$  20. L'état de son compte est alors de € 280. Cet investisseur ne peut pas ouvrir une nouvelle position pour une valeur de  $\epsilon$  3.000. La marge intraday ou marge initiale qu'il possède n'autorise qu'une position maximale de € 2.800.
- Si la marge initiale est exprimée dans une autre devise que la devise de base du compte, alors le solde cash du compte est recalculé après l'application d'un cours de change en temps réel.

#### Exemple 1:

L'investisseur a un solde cash de € 5.000. Il veut acheter 10 CFD sur l'action E.D.F. à € 76. La marge intraday ou marge initiale pour une position sur un CFD sur une action française est de 10%. La marge requise est donc 10 CFD  $x \in 76$  x 10% = € 76.

Le solde cash de  $\epsilon$  5.000 sur le compte est suffisant pour couvrir la marge initiale requise de  $\epsilon$ 76. L'ordre sera accepté. Remarquez également que l'investisseur n'utilise pas de levier. Il possède € 5.000 et ouvre une position d'une valeur de € 760.

#### Exemple 2:

Au début de la journée de négociation, l'investisseur a un solde cash de € 100. Il veut acheter un CFD sur l'EUR/USD. La taille minimale d'un ordre CFD est de € 10.000 et la marge intraday ou marge initiale requise pour cela est de 1% soit € 100. L'investisseur a choisi d'utiliser un effet de levier s'élèvant à 100. Son solde est juste assez suffisant pour ouvrir la position. L'investisseur ferme la position quelques heures plus tard avec une perte de  $\epsilon$  5.

Le solde sur le compte est ajusté en temps réel. Le solde s'élève maintenant à € 95. Si l'investisseur tente à nouveau de placer un ordre pour un CFD standard sur l'EUR/USD, cet ordre sera rejeté. La marge initiale requise est de € 100 alors que le solde sur le compte s'élève à € 95.

#### Exemple 3:

L'investisseur a un solde de liquidités de € 5.000. Il veut acheter 1.000 CFD sur l'action E.D.F. à € 76. La marge intraday ou marge initiale pour une position sur un CFD sur une action française est de 10%. La marge requise est donc 1.000 CFD  $x \in 76$  x 10% = € 7.600.

Le solde cash de € 5.000 du compte n'est pas suffisant. Cet ordre sera rejeté.

#### Exemple 4:

L'investisseur a un solde cash de € 5.000. Il veut vendre à découvert 250 CFD sur l'action Pfizer à \$ 25,60. La marge intraday ou marge initiale pour une position sur un CFD sur une action américaine est de 10%. La marge requise est donc 250 CFD x  $$25,60 \times 10\% = $640$ .

Le solde cash de € 5.000 sur le compte est recalculé avec un cours de change en temps réel. Supposons que le cours de change donne un équivalent de \$ 6.850. Le solde cash de  $\epsilon$  5.000 sur le compte est ainsi suffisant pour couvrir la marge de \$ 640. L'ordre sera accepté.

# **4.2. Conserver une position en journée**

Dès qu'une position est ouverte, le pourcentage de marge doit rester au dessus de 100% pour respecter les exigences de marge intraday. Si ce pourcentage descend en dessous de 100% mais reste au-dessus de 25%, WHS peut user de son droit contractuel pour liquider des positions sans qu'un avertissement préalable soit nécessaire. Aucune demande de marge ne sera communiquée. Au cas où la valeur du compte descend au niveau ou en dessous des 25% de la marge exigée, toutes les positions seront liquidées automatiquement.

#### Exemple 1:

L'investisseur a un solde cash de € 2.500. Il achète 1.000 CFD sur une action à € 20. La valeur totale de la position est de  $\epsilon$  20.000. La marge intraday ou marge initiale est de 10%, soit  $\epsilon$ 2.000.

Le cours de l'action chute à € 19. La perte non-réalisée est de € 1.000. La valeur de la position est de € 19.000. La marge est de 10%, soit € 1.900. 25% de cette marge équivaut à € 475. La valeur du compte est : Cash – perte =  $\epsilon$  2.500 -  $\epsilon$  1.000 =  $\epsilon$  1.500. La valeur du compte est toujours supérieure à 25% de la marge requise.

Le cours de l'action chute à € 18. La perte non-réalisée est de € 2.000. La valeur de la position est de € 18.000. La marge est de 10%, soit € 1.800. 25% de cette marge équivaut à € 450. La valeur du compte est : Cash – perte = € 2.500 - € 2.000 = € 500. La valeur du compte couvre à peine encore les 25% de la marge requise.

Le cours de l'action chute à € 17,8. La perte non-réalisée est de € 2.200. La valeur de la position est de € 17.800. La marge est de 10%, soit € 1.780. 25% de cette marge équivaut à € 445. La valeur du compte est : Cash – perte =  $\epsilon$  2.500 -  $\epsilon$  2.200 =  $\epsilon$  300. La valeur du compte n'est plus supérieure aux 25% de marge exigée. La position a déjà été clôturée au prix du marché.

#### Exemple 2:

L'investisseur a un solde cash de € 2.500. Il vend 1.000 CFD sur une action à € 20. La valeur totale de la position est de  $\epsilon$  20.000. La marge intraday ou marge initiale est de 10%, soit  $\epsilon$ 2.000.

Le cours de l'action monte à € 21. La perte non-réalisée est de € 1.000. La valeur de la position est de € 19.000. La marge est de 10%, soit € 1.900. 25% de cette marge équivaut à € 475. La valeur du compte est : Cash – perte =  $\epsilon$  2.500 -  $\epsilon$  1.000 =  $\epsilon$  1.500. La valeur du compte est toujours supérieure à 25% de la marge requise.

Le cours de l'action monte à € 22. La perte non-réalisée est de € 2.000. La valeur de la position est de € 18.000. La marge est de 10%, soit € 1.800. 25% de cette marge équivaut à € 450. La valeur du compte est : Cash – perte = € 2.500 - € 2.000 = € 500. La valeur du compte couvre à peine encore les 25% de la marge requise.

Le cours de l'action monte à € 22,2. La perte non-réalisée est de € 2.200. La valeur de la position est de € 17.800. La marge est de 10%, soit € 1.780. 25% de cette marge équivaut à € 445. La valeur du compte est : Cash – perte =  $\epsilon$  2.500 -  $\epsilon$  2.200 =  $\epsilon$  300. La valeur du compte n'est plus supérieure aux 25% de marge exigée. La position a déjà été clôturée au prix du marché.

La liquidation de positions ne satisfaisant plus aux exigences de marge est exécutée par le courtier sur la base du principe du 'meilleur effort' et sans garanties. Cela signifie qu'il n'est pas garanti que des positions soient clôturées à un niveau de prix spécifique. Il n'est également pas garanti que le compte montre encore un solde positif après la clôture des positions. Tout solde négatif est pour le compte de l'investisseur. Il est donc fortement recommandé que des ordres stop soient placés par l'investisseur. Suivez toujours vous-même vos positions en toutes circonstances. Vous ne pouvez pas compter sur la politique de liquidation de votre broker pour vous protéger.

# **4.3. Conserver une position au-delà de la nuit (overnight)**

Le solde minimum pour conserver une position une nuit ou plus est la marge overnight ou marge de maintenance. La marge overnight est en général le double de la marge intraday.

L'information sur le niveau de marge applicable peut être consultée à l'adresse suivante: [http://www.whselfinvest.lu/fr/CFD\\_Market\\_Information\\_Sheets.php?sheet=1](http://www.whselfinvest.lu/fr/CFD_Market_Information_Sheets.php?sheet=1)

La marge de maintenance est exprimée en pourcentage (%) de la taille de la position, évaluée au cours de clôture du marché. Pour les CFD qui sont notés 24h/24, 5j/7, l'émetteur du CFD détermine l'heure à laquelle le cours de clôture sera établi. Cet horaire ne correspond pas forcément à minuit.

# Exemple:

Les CFD sur actions exigent un marge overnight ou marge de maintenance de 20%. Pour pouvoir garder une position d'une valeur de € 3.000 après la clôture, l'investisseur doit avoir au moins € 600 sur son compte.

L'investisseur est seul responsable de l'observation de la marge overnight exigée. En effet, le broker ne peut constater qu'après la clôture que l'investisseur ne dispose pas de la marge overnight requise. Les investisseurs qui transgressent cette règle trois fois au cours d'une période de 180 jours devront dès lors toujours disposer de la marge overnight pour pouvoir ouvrir une nouvelle position. Ils ne pourront plus ouvrir des positions s'ils n'ont que l'équivalent de la marge intraday sur le compte.

Remarque: les investisseurs qui souhaitent ne pas transgresser cette règle peuvent demander à leur broker de configurer leur compte pour qu'ils doivent toujours disposer de la marge overnight pour ouvrir une position.

#### Exemple 1:

L'investisseur a un solde cash de € 5.000. Il a acheté 100 CFD sur l'action E.D.F. à € 76. E.D.F. clôture à € 77. La marge intraday ou marge initiale pour une position sur un CFD sur une action française est de 10%. La marge overnight ou marge de maintenance pour les CFD sur les actions françaises est de 20%. La marge overnight ou marge de maintenance est donc 100 CFD  $x \in 77$  x 20% =  $\in$  1.540.

Le solde cash de € 5.000 sur le compte est suffisant pour couvrir la marge overnight de € 1.540. La position peut être gardée overnight.

#### Exemple 2:

L'investisseur a un solde cash de € 5.000. Il a acheté 500 CFD sur l'action E.D.F. à € 76. EDF clôture à € 77. La marge intraday ou marge initiale pour une position sur un CFD sur une action française est de 10%. La marge overnight ou marge de maintenance pour les CFD sur les actions françaises est de 20%. La marge overnight ou marge de maintenance est donc 500 CFD  $x \in 77$  x 20% =  $\in 7.700$ .

Le solde cash de  $\epsilon$  5.000 sur le compte n'est pas suffisant pour couvrir la marge overnight de  $\epsilon$ 7.700.

S'il s'avère que l'investisseur n'entreprend aucune action pour fermer la position ou pour la diminuer, WH SelfInvest ou l'émetteur se réservent alors le droit de liquider éventuellement la position dans les 30 dernières minutes avant la clôture.

# Exemple 3:

L'investisseur a un solde cash de € 5.000. Il décide d'appliquer un effet de levier maximum pour garder une position overnight et achète 357 CFD de l'action ABC à € 70. La marge intraday ou marge initiale pour une position sur un CFD sur l'action ABC est de 10%. La marge overnight ou marge de maintenance pour les CFD sur l'action ABC est de 20%. La marge overnight s'élève à 20% x 357 x € 70 = € 4.998. Le solde sur le compte suffit pour garder la position la nuit.

Le jour suivant l'action ABC ouvre € 16 plus bas à € 54. Après la liquidation de la position, la perte s'élève à € 5.712 (= 357 CFD x € 16). Le solde sur le compte est alors négatif, il est de  $- 6712.$ 

# **4.4. La marge en pratique**

Les règles de marges sont exprimées via un paramètre simple du compte. Ce paramètre s'appelle « Pourcentage de marge ». Ce paramètre compare en temps réel la valeur du compte avec la(les) marge(s) exigée(s) en intraday.

Pourcentage marge (PM) = valeur du compte / marge exigée

Ce paramètre est calculé en temps réel et est visible dans la plateforme de trading dans la barre d'état.

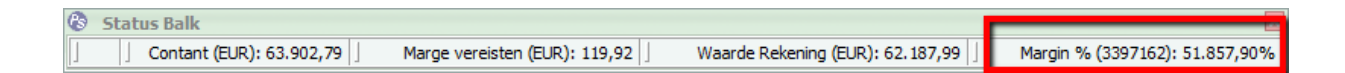

Ci-dessous, vous trouverez une vue schématique de la façon dont l'investisseur doit interpréter et utiliser ce pourcentage.

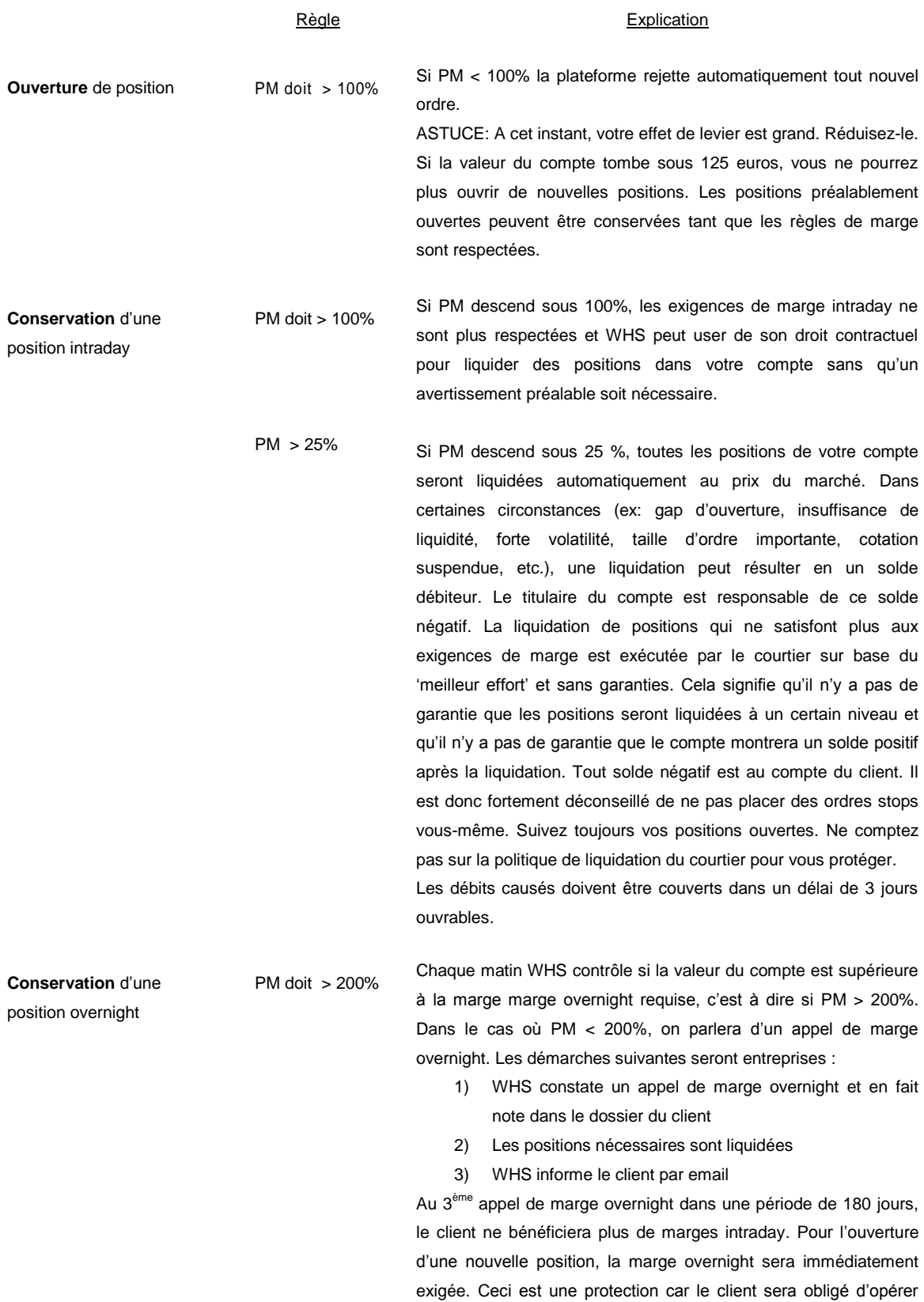

avec plus de prudence. Dans le cas improbable où, durant cette période de 90 jours, un autre appel de marge overnight serait constaté, le délai sera prolongé de 90 jours.

ASTUCE: les clients qui veulent opérer en toute sécurité peuvent faire une demande par écrit auprès de WHS (e-mail, fax, courrier) pour travailler, dès le départ, uniquement avec les marges overnight plus élevées.

WHS se réserve le droit de liquider les positions appropriées, toutes ou en partie, dans les 30 minutes avant la clôture lorsque PM < 200%. Cela a pour but d'éviter un appel de marge overnight ou de le diminuer.

### Exemple 1:

L'investisseur a un solde de € 5.000. Il a des positions ouvertes, qui exigent une marge intraday totale de € 850. PM s'élève à € 5.000 / € 850 = 588%.

588% > 100%: l'investisseur peut éventuellement encore ouvrir des positions.

588% > 25%: l'investisseur ne court pas encore le risque d'une liquidation de positions.

588% > 200%: l'investisseur peut garder ses positions ouvertes la nuit.

Remarque: une règle générale simple est de garder un PM toujours bien supérieur à 200%.

#### Exemple 2:

L'investisseur a un solde de € 5.000. Il a des positions ouvertes, qui exigent une marge intraday totale de € 5.000. PM s'élève à € 5.000 / € 5.000 = 100%.

100% = 100%: l'investisseur ne peut plus ouvrir de nouvelles positions.

100% > 25%: l'investisseur ne court pas encore le risque d'une liquidation de positions.

100% < 200%: l'investisseur ne peut pas garder toutes ses positions la nuit. Il doit diminuer ses positions avant la clôture pour que PM > 200%.

#### Exemple 3:

L'investisseur a un solde de € 5.000. Il a des positions ouvertes, qui exigent une marge intraday totale de € 8.000. PM s'élève à € 5.000 / € 8.000 = 62%.

62% < 100%: l'investisseur ne peut plus ouvrir de positions.

62% > 25%: l'investisseur ne court pas encore le risque d'une liquidation de positions. Ce pourcentage indique qu'un grand effet de levier est utilisé. Il est fortement conseillé de ne pas travailler avec un effet de levier très élevé.

62% < 200%: l'investisseur ne peut pas garder toutes ses positions la nuit. Il doit diminuer ses positions avant la clôture pour que PM > 200%.

# **5. INFORMATIONS PRATIQUES**

# **5.1. Les tableaux des instruments**

Les tableaux des instruments détaillent les paramètres de chaque CFD. Les tableaux des instruments peuvent être consultés ici:

[www.whselfinvest.be/fr/CFD\\_Market\\_Information\\_Sheets.php?sheet=2](http://www.whselfinvest.be/fr/CFD_Market_Information_Sheets.php?sheet=2)

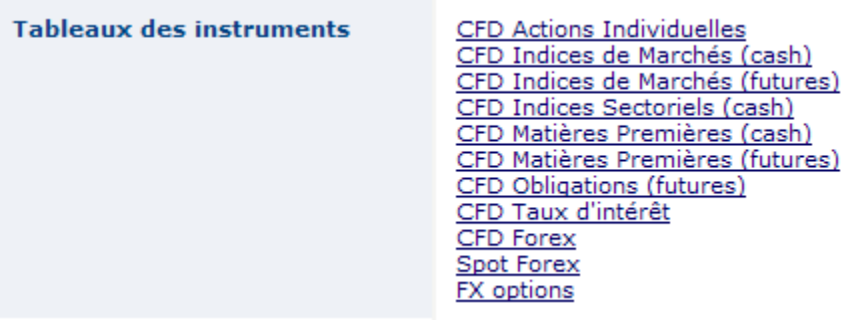

Comment lire les informations contenues dans ces tableaux?

# **CFD sur actions**

- Margin day : la marge intraday exigée
- Margin night : la marge overnight exigée
- Tick : le plus petit mouvement de cours possible
- Tick value : la valeur d'un tick exprimée dans la devise de la valeur sous-jacente
- Min/max order : le nombre minimum et maximum de CFD par ordre

# Exemple:

L'action Belgacom cote sur la bourse de Bruxelles. Les CFD sur actions belges exigent une marge intraday de 10% et une marge overnight de 20%. Le plus petit mouvement de cours est de 0,01. La valeur du plus petit mouvement de prix est de € 0,01. La taille maximum d'un ordre sur le CFD sur l'action Belgacom est de 10.000 CFD. Les CFD sur les actions belges peuvent être négociées du lundi au vendredi, de 9h00 à 17h30.

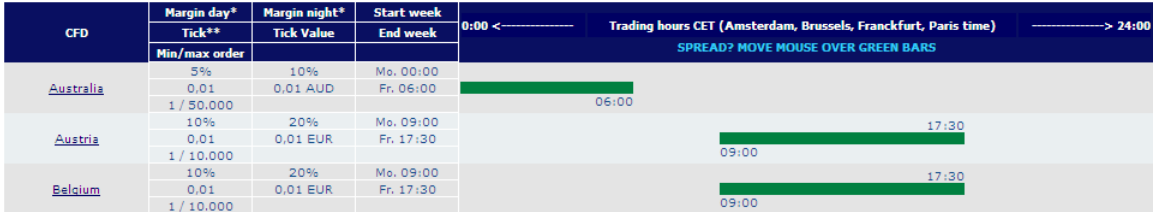

# **Le CFD sur indices & matières premières**

- Margin day : la marge intraday exigée
- Margin night : la marge overnight exigée
- Tick : le plus petit mouvement de cours possible
- Tick value : la valeur d'un tick exprimée dans la devise de la valeur sous-jacente
- Min/max order : le nombre minimum et maximum de CFD par ordre
- Guaranteed stop: la distance minimale du stop garanti par rapport au prix actuel du marché et le coût

# Exemple:

Le CFD France 40 (la valeur sous-jacente est l'indice boursier français CAC 40) exige une marge intraday de 0,5% et une marge marge de 1%. Le plus petit mouvement de prix de l'indice est de 0,1. La valeur de la plus petite variation de cours est de  $\epsilon$  0,1. Un point entier (par ex. l'indice monte de 3.000 à 3.001) vaut donc € 1. La taille maximum d'un ordre est de 1.000 CFD. Le stop garanti doit être à une distance minimum de 50 points du niveau d'entrée et coûte 2 points. Ce CFD peut être négocié sans interruption de lundi 0h00 à vendredi 22h15. Le spread est de 1 point de 9h05 à 22h00. Les nuances de vert plus claires indiquent que le spread est plus grand à d'autres moments. Vous pouvez trouver les spreads en déplaçant votre souris sur les lignes vertes.

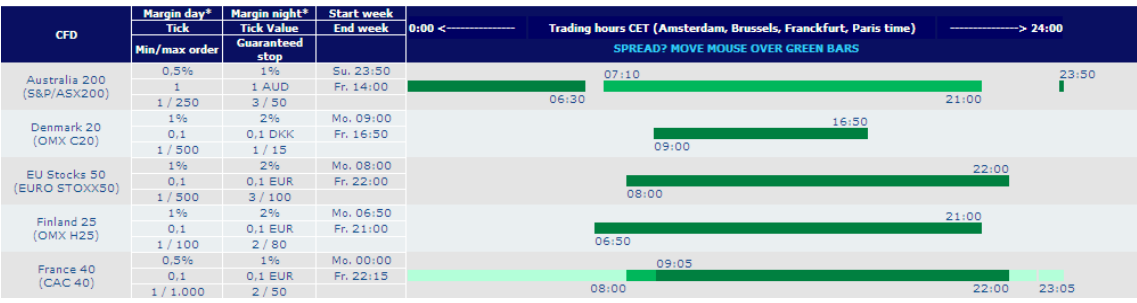

# **CFD sur devises**

- Margin day : la marge intraday exigée
- Margin night : la marge overnight exigée
- Tick : le plus petit mouvement de cours possible
- Tick value : la valeur d'un tick exprimée dans la devise de la valeur sous-jacente
- Contract value : la taille minimum d'une position

# Exemple:

Le CFD sur la paire de devises AUD/CHF exige une marge intraday de 1%. La marge overnight est également de 1%. Le plus petit mouvement de cours de cette paire de devises est 0,0001. La valeur du plus petit mouvement de cours est de 1 CHF. La taille minimum d'une position est de 10.000 AUD. Il n'y a pas de stop garanti disponible sur ce CFD. Ce CFD peut être négocié en continu du dimanche 23h00 au vendredi 23h00. Le plus petit spread est de 2 pips (0,0002). Vous pouvez trouver les spreads en déplaçant votre souris sur la ligne verte.

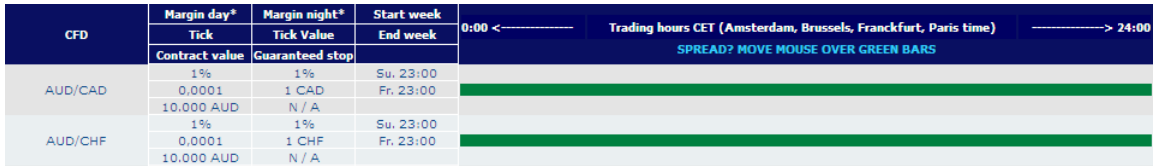

# **5.2. Plateformes de trading**

L'investisseur a le choix entre 2 plateformes de trading pour les CFD.

**WHS ProStation** est la plateforme de base. Elle peut être utlisée pour le trading des CFD comme du forex. En plus de la version à installer, il existe une version web, une version Mobile, une version Iphone et une version Ipad. Cette plateforme, les cours en temps réel, les services de nouvelles incorporées, ainsi que les services aux investisseurs (WHS TechScan et WHS AutoChartist) sont gratuits.

**WHS FutureStation Nano** est une plateforme développée. Elle peut être utilisée pour le trading des CFD, du forex et des futures. Cette plateforme permet non seulement de traiter manuellement, mais aussi de façon semi-automatique ou automatique. Un abonnement mensuel de € 29 est applicable. Les cours en temps réel, les services de nouvelles incorporés, ainsi que les services aux investisseurs (WHS TechScan en WHS AutoChartist) sont gratuits.

Les **manuels** pour toutes les plateformes ainsi que les **films educatifs** peuvent être trouvés ici: [www.whselfinvest.be/fr/clients.php?prod=CFD](http://www.whselfinvest.be/fr/clients.php?prod=CFD)

Les utilisateurs de WHS FutureStation Nano reçoivent automatiquement un compte démo en temps réel associé à leur compte réel. Les utilisateurs de WHS ProStation peuvent demander à bénéficier d'un compte démo permanent.

Une **version demo** de ces deux plateformes de trading est disponible et peut être demandée par tous en ligne.

WHS Prostation : [www.whselfinvest.be/fr/demo.php?prod=CFD](http://www.whselfinvest.be/fr/demo.php?prod=CFD)

WHS FutureStation Nano : www.whselfinvest.be/fr/demo.php?prod=CFDFS

L'utilisation d'une version démo est gratuite.

# **5.3. Fiscalité**

L'information contenue dans ce présent sous-titre est donné à titre d'information sans intention de fournir une description exhaustive ou détaillée de tous les aspects fiscaux des lois fiscales belges qui pourraient être pertinent pour l'investissement en CFD. Il est recommandé à tout investisseur en CFD de consulter un conseiller fiscal afin d'obtenir plus d'information sur les conséquences fiscales de l'achat, la détention et la vente des CFD.

# **5.3.1. La taxation des revenus et plus-values**

Le Code des Impôts sur les revenus 1992 prévoit que les bénéfices ou profits qui résultent, même occasionnellement, d'opérations ou spéculations quelconques, en dehors de l'exercice d'une activité professionelle, à l'exclusion des opérations de gestion normale d'un patrimoine privé consistant, entre autres, en valeurs de portefeuille, sont considérés comme des revenus divers imposables en Belgique en taux de 33%. La qualification de gestion normale de son patrimoine privé doit être analysé au cas par cas. D'une manière générale, le Code des impôts sur les revenus 1992 modifié prévoit que le taux belge du précompte mobilier sur intérêts et sur dividendes d'action est fixé à 25%.

Les revenus et plus-values, provenant des CFD, réalisés par les sociétés imposables en Belgique sont soumis à la taxation définie par la loi fiscale sur les sociétés, à savoir au taux normal de 33,99% (en incluant la contribution complémentaire de crise de 3%). La déductibilité des commissions payées pourrait être remises en question par les autorités fiscales belges sur base du fait que celles-ci ne sont pas des dépenses liées à l'activité de la société.

# **5.3.2. La retenue à la source**

En principe, les revenus provenant des CFD ne font pas l'objet de retenues à la source en Belgique

# **5.3.3. Autres droits et taxes**

En principe, aucun autre droit ou taxe ne sont dues par l'investisseur en CFD en relation avec l'acquisition, la détention ou la vente des CFD.

# **6. ANNEXE**

**Report and Financial Statements** For the year ended 31 December 2012 Registered Number 5394757

# **REPORT AND FINANCIAL STATEMENTS 2012**

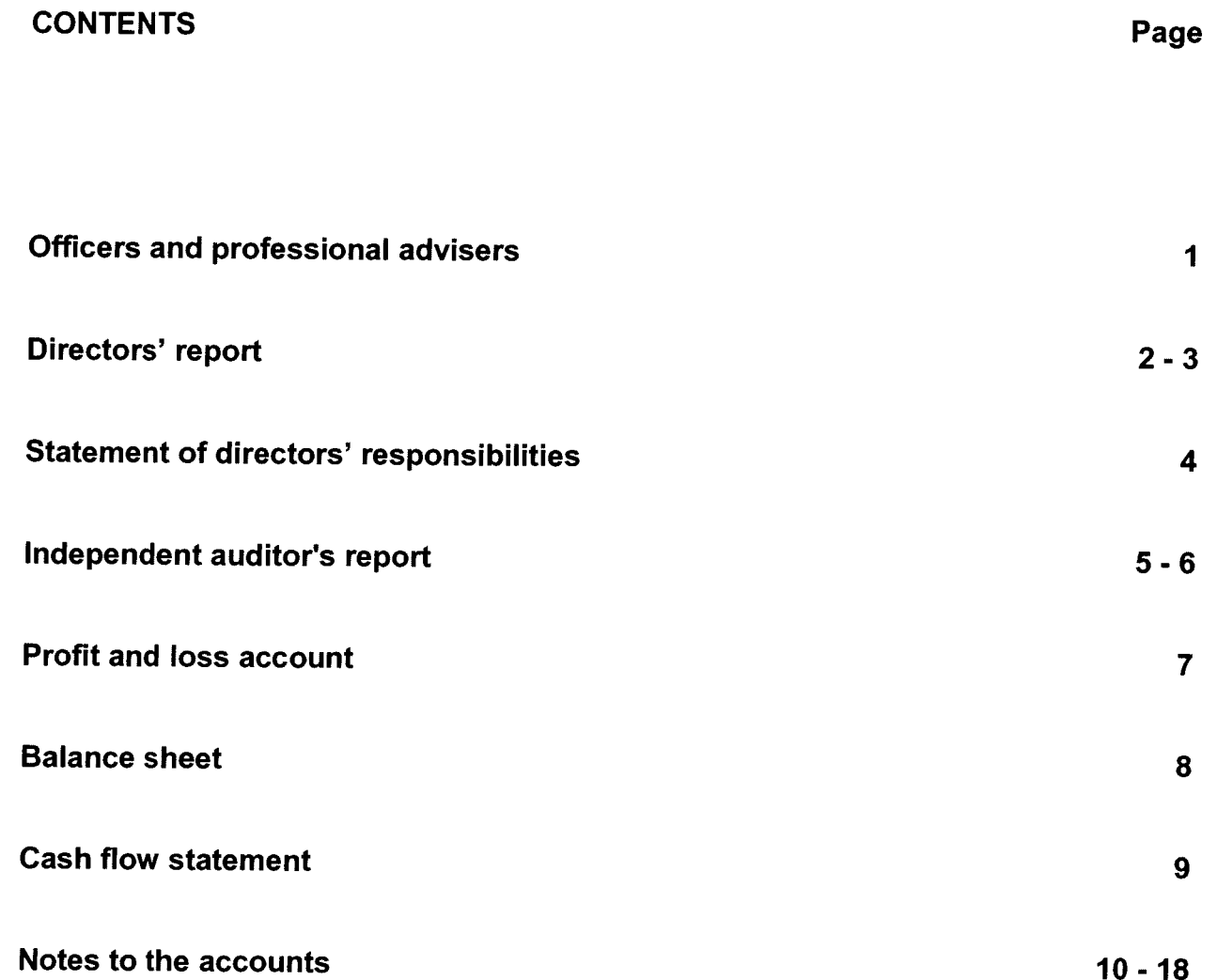

# REPORT AND FINANCIAL STATEMENTS 2012 OFFICERS AND PROFESSIONAL ADVISERS

# **DIRECTORS**

Gary L Tilkin Simon H J Mansell

(Chairman)

# **SECRETARY**

Simon H J Mansell

# **REGISTERED OFFICE**

34th Floor (CGC 34-03) 25 Canada Square London E14 5LQ

# **SOLICITORS**

**Sidley Austin** 25 Basinghall Street London EC2V 5HA

# **AUDITOR**

**Deloitte LLP** London

# **DIRECTORS' REPORT**

The directors present their annual report and the audited financial statements for the year ended 31 December 2012.

# **BUSINESS REVIEW AND PRINCIPAL ACTIVITIES**

The principal activity of the Company continues to be that of market making services in spot foreign exchange, contracts for difference and financial spread betting. In addition the company has added to the services it provides with the introduction of market making in FX Options, Binary Bets and Binary CFDs.

The Company has in line with many of its competitors suffered from a significant downturn in profitability resulting from reductions in market volatility. The Company continued to be profitable making a profit after tax for the year of £2.21m (2011 profit £14.81m). This significant reduction in market volatility resulted in a decrease of the firm's turnover to £41.17m (2011: £57.36m), a fall of 28%. Cost of Sales has also fallen but by only 2% to £21.27m (2011: £21.73m) due to increases in execution costs due to additional risk management. Administrative expenses rose to £17.32m (2011: £15.11m) driven mainly by increases in employee compensation and data fees.

The Company has seen increased volatility in the early months of 2013 and is cautiously positive for the coming year.

# **DIVIDENDS**

A dividend of £11.89m has been paid during the year (2011 £7.78m).

# **DIRECTORS**

The directors who served throughout the year are as follows: -

**Gary L Tilkin** Simon H J Mansell

# **DIRECTORS INTERESTS**

Neither director held interests in shares in the Company. Mr Gary L Tilkin is the sole shareholder in Global Futures & Forex Ltd, the Company's ultimate controlling entity and sole shareholder.

# **FINANCIAL RISK MANAGEMENT**

The Company's activities expose it to financial risks including market risk, credit risk, cash flow/liquidity risk and currency risk.

# Market risk

Market risk is the risk of potential loss due to changes in market prices. The Company takes positions and these give rise to market risk in the event of price movement. Such risks are monitored and controlled by the setting of limits and the use of hedging where appropriate.

# Credit risk

Credit risk is derived from the potential inability of customers to settle amounts owing to the Company when due. The Company regularly reviews its credit risk and will take appropriate action should excessive risk be identified. The Company offers credit terms to a small minority of its customer base. Such credit terms are only offered after customers meet the Company's criteria for offering credit. The Company has an automated risk management system and has had negligible bad debts since it commenced trading.

# Liquidity risk

Liquidity risk is the risk that the Company will be unable to meet its cash flow obligations as they become due because of an inability to obtain funding. It is the Company's policy to ensure that it will always have sufficient liquidity to meet its commitments. The Company has decreased its liquidity during the year due to a higher amount of funds being placed with its brokers. This has decreased the Company's cash liquidity to £15.4m (2011 £48.1m).

The Company monitors it cash position on a regular basis and can leverage against its bankers to provide financing in the event of a liquidity shortfall due to a requirement from its counterparties to make margin

# **DIRECTORS' REPORT (CONTINUED)**

# **FINANCIAL RISK MANAGEMENT (Continued)**

# Liquidity risk (continued)

payments on positions held, however the directors are confident that no such shortfall will occur in the foreseeable future.

### Currency risk

The Company is exposed to currency risk in respect of balances in currencies other than sterling. If deemed appropriate the Company will hedge exposure to minimise the risks.

# Operational risk

The Company has in place procedures to minimise the risk of financial loss due to errors, system failures or failures in internal controls.

# **Reaulation risk**

The Company is authorised and regulated by the Financial Services Authority (FSA) and the Australian Securities and Investment Commission (ASIC). The Company dedicates significant resources to meet its regulatory commitments and continually works to improve its internal procedures to meet the challenges set by the changing regulatory environment.

# **Going concern**

After making enquiries, the directors have a reasonable expectation that the Company has adequate resources to continue in operational existence for the foreseeable future. Accordingly, they continue to adopt the going concern basis in preparing the financial statements.

# REGULATORY DISCLOSURE AND CAPITAL RISK MANAGEMENT

The firm manages its capital in accordance with the Capital Requirements Directive and FSA rules relating thereto. As a part of the latter the firm has instituted an Internal Capital Adequacy Assessment Process (ICAAP) by which its capital adequacy is managed.

During the years ended 31 December 2011 and 2012 capital has been maintained at a level above minimum FSA requirements.

# **SUPPLIER PAYMENT POLICY**

The Company's policy is to settle terms of payment with suppliers when agreeing the terms of each transaction, ensure that suppliers are made aware of the terms of payment and abide by the terms of payment. Payable days at 31 December 2012 were 15 days (2011: 22 days).

# **AUDITOR**

Each of the persons who are a director at the date of approval of this report confirms that:

- 1. so far as the director is aware, there is no relevant audit information of which the Company's auditor is unaware; and
- 2. the director has taken all the steps that he ought to have taken as a director in order to make himself aware of any relevant audit information and to establish that the Company's auditor is aware of that information.

This confirmation is given and should be interpreted in accordance with the provisions of s418 of the Companies Act 2006.

# **DIRECTORS' REPORT (CONTINUED)**

# **AUDITOR (Continued)**

Deloitte LLP has expressed their willingness to continue as auditor and a resolution to reappoint them will be proposed at the forthcoming Annual General Meeting.

Approved by the Board of Directors and signed on behalf of the Board.

Simon H J Mansell Director 27 March 2013

# **STATEMENT OF DIRECTORS' RESPONSIBILITIES**

The directors are responsible for preparing the Annual Report and the financial statements in accordance with applicable law and regulations.

Company law requires the directors to prepare financial statements for each financial year. Under that law the directors are required to prepare the Company financial statements in accordance with United Kingdom Generally Accepted Accounting Practice (United Kingdom Accounting Standards and applicable law). Under company law the directors must not approve the accounts unless they are satisfied that they give a true and fair view of the state of affairs of the company and of the profit or loss of the company for that period.

In preparing the financial statements, the directors are required to:

- select suitable accounting policies and then apply them consistently;
- make judgments and accounting estimates that are reasonable and prudent;
- state whether applicable UK Accounting Standards have been followed; and  $\ddot{\phantom{0}}$
- prepare the financial statements on the going concern basis unless it is inappropriate to presume that the company will continue in business.

The directors are responsible for keeping adequate accounting records that are sufficient to show and explain the company's transactions and disclose with reasonable accuracy at any time the financial position of the company and to enable them to ensure that the financial statements comply with the Companies Act 2006. They are also responsible for safeguarding the assets of the company and hence for taking reasonable steps for the prevention and detection of fraud and other irregularities.

# INDEPENDENT AUDITOR'S REPORT TO THE MEMBERS OF GFT GLOBAL **MARKETS UK LIMITED**

We have audited the financial statements of GFT Global Markets UK Limited for the year ended 31 December 2012 which comprise the Profit and Loss Account, the Balance Sheet, the Cash Flow Statement and the related notes 1 to 18. The financial reporting framework that has been applied in their preparation is applicable law and United Kingdom Accounting Standards (United Kingdom Generally Accepted Accounting Practice).

This report is made solely to the company's members, as a body, in accordance with chapter 3 of part 16 of the Companies Act 2006. Our audit work has been undertaken so that we might state to the Company's members those matters we are required to state to them in an auditor's report and for no other purpose. To the fullest extent permitted by law, we do not accept or assume responsibility to anyone other than the Company and the Company's members as a body, for our audit work, for this report, or for the opinions we have formed.

# Respective responsibilities of directors and auditor

As explained more fully in the Directors' Responsibilities Statement, the directors are responsible for the preparation of the financial statements and for being satisfied that they give a true and fair view. Our responsibility is to audit and express an opinion on the financial statements in accordance with applicable law and International Standards on Auditing (UK and Ireland). Those standards require us to comply with the Auditing Practices Board's Ethical Standards for Auditors.

### Scope of the audit of the financial statements

An audit involves obtaining evidence about the amounts and disclosures in the financial statements sufficient to give reasonable assurance that the financial statements are free from material misstatement, whether caused by fraud or error. This includes an assessment of: whether the accounting policies are appropriate to the company's circumstances and have been consistently applied and adequately disclosed; the reasonableness of significant accounting estimates made by the directors; and the overall presentation of the financial statements. In addition, we read all the financial and non-financial information in the annual report to identify material inconsistencies with the audited financial statements. If we become aware of any apparent material misstatements or inconsistencies we consider the implications for our report.

### **Opinion on financial statements**

In our opinion the financial statements:

- give a true and fair view of the state of the company's affairs as at 31 December 2012 and of its profit for the year then ended;
- have been properly prepared in accordance with United Kingdom Generally Accepted Accounting Practice: and
- have been prepared in accordance with the requirements of the Companies Act 2006.

# Opinion on other matter prescribed by the Companies Act 2006

In our opinion the information given in the Directors' Report for the financial year for which the financial statements are prepared is consistent with the financial statements.

# INDEPENDENT AUDITOR'S REPORT TO THE MEMBERS OF GFT GLOBAL **MARKETS UK LIMITED (CONTINUED)**

# Matters on which we are required to report by exception

We have nothing to report in respect of the following matters where the Companies Act 2006 requires us to report to you if, in our opinion:

- adequate accounting records have not been kept, or returns adequate for our audit have not been received from branches not visited by us: or
- the financial statements are not in agreement with the accounting records and returns; or
- certain disclosures of directors' remuneration specified by law are not made; or
- we have not received all the information and explanations we require for our audit.

Mark Rhys (Senior Statutory Auditor) for and on behalf of Deloitte LLP

Charteted Accountants and Statutory Auditor

London, United Kingdom

 $27$ -March 2013

# PROFIT AND LOSS ACCOUNT For the year ended 31 December 2012

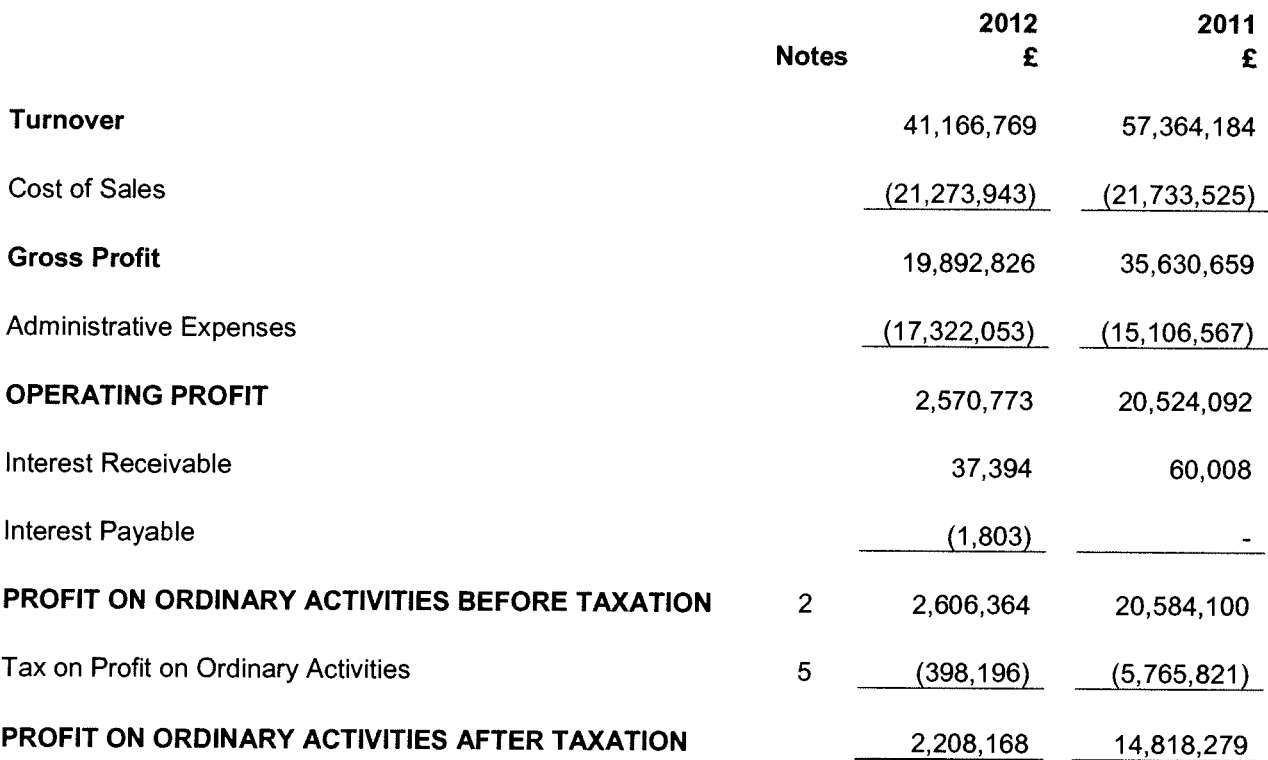

All turnover is derived from continuing operations.

There are no recognised gains or losses in either period other than the profit for that period, and therefore<br>no Statement of Total Recognised Gains and Losses has been prepared.

# **BALANCE SHEET** 31 December 2012

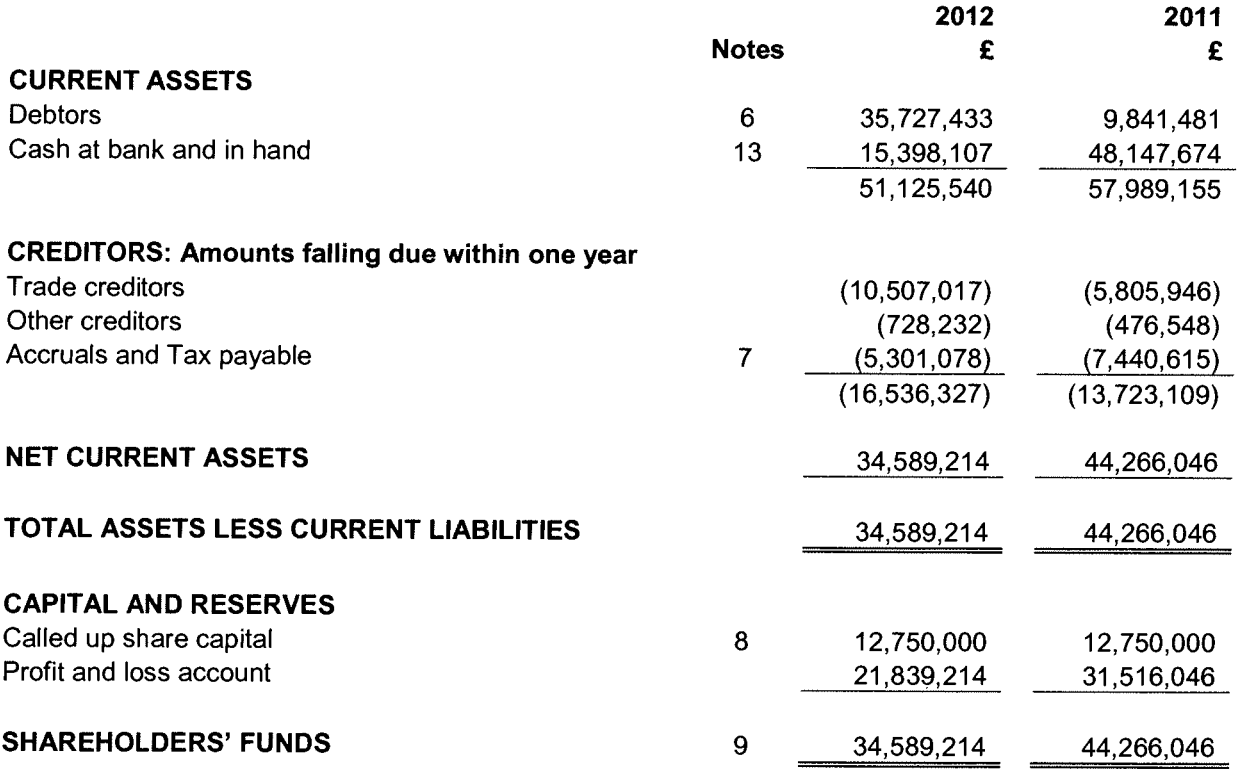

These financial statements (Company Number: 5394757) were approved and authorised for issue by the Board of Directors on 27 March 2013.

Signed on behalf of the Board of Directors

Simon H J Mansell Director

# **CASH FLOW STATEMENT** For the year ended 31 December 2012

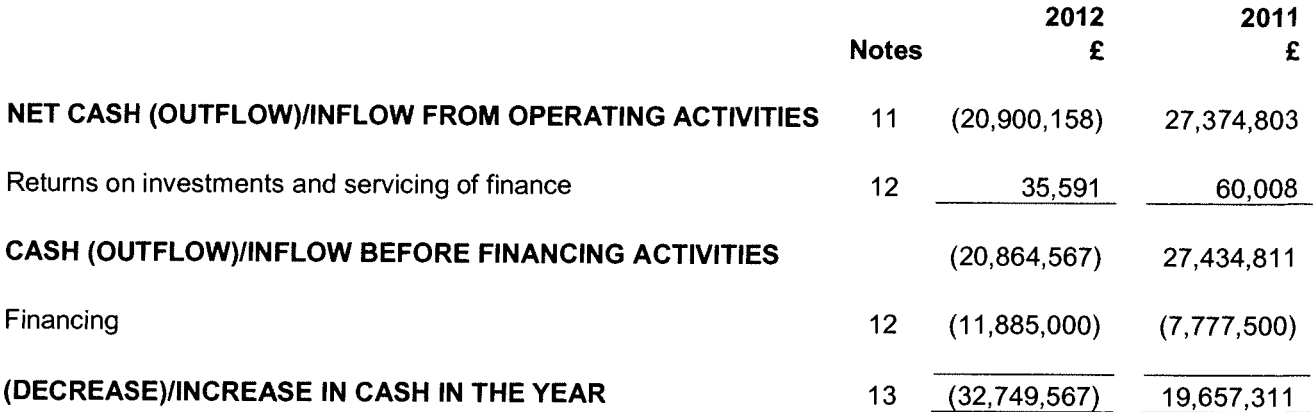

# **NOTES TO THE ACCOUNTS** For the year ended 31 December 2012

#### $\ddagger$ **ACCOUNTING POLICIES**

# **Basis of preparation**

The financial statements are prepared in accordance with applicable United Kingdom accounting standards. The particular accounting policies adopted are described below.

The Company's business activities, together with the factors likely to affect its future development, performance and position together with its cash flows, liquidity position and borrowing facilities are described in the Director's Report. In addition note 14 to the financial statements includes the Company's objectives, policies and processes for managing its capital; its financial risk management objectives; details of its financial instruments and hedging activities; and its exposures to credit risk and liquidity risk.

The Company has considerable financial resources and a viable business. As a consequence, the directors believe that the Company is well placed to manage its business risks successfully despite the current uncertain economic outlook.

After making enquiries, the directors have a reasonable expectation that the company has adequate resources to continue in operational existence for the foreseeable future. Accordingly, they continue to adopt the going concern basis in preparing the annual report and accounts.

# **Accounting convention**

The financial statements are prepared under the historical cost convention as modified for the revaluation of open trading positions as described below and all amounts are stated in sterling.

### **Turnover**

Turnover is made up of market-making profits earned from trading in spot foreign exchange, contracts for difference and spread betting together with commissions and financing income derived from these instruments. Gains and losses are recognised on closed positions as they occur and on open positions using a mark-to-market valuation.

### **Cost of sales**

Cost of sales is made up of commissions payable to brokers and referring parties. Commissions are recognised on the day trades are executed.

### **Interest**

Interest receivable is made up of interest on the Company's own cash balances and is accrued on a time basis by reference to the principal at the effective interest rate. Interest payable is made up of interest due to clients and is accrued on a time basis by reference to the principal at the effective interest rate.

### Foreign exchange

Transactions denominated in foreign currencies are translated into sterling at the rates ruling at the dates of the transactions. The Company's functional and presentational currency is Sterling as this is the primary economic environment in which the Company operates.

Monetary assets and liabilities held in foreign currencies have been translated into sterling at the rates of exchange ruling at the period end. All translation differences are dealt with in the profit and loss account.

### **Pension costs**

The Company contributes to a defined contribution group personal pension scheme. Pension costs under this plan are charged to the profit and loss account as incurred.

# **NOTES TO THE ACCOUNTS** For the year ended 31 December 2012

# **Financial assets**

# **Debtors**

Trade debtors comprise amounts due from clients, brokers and the parent undertaking arising from trading activities and open positions. All debtors except for trading positions are categorised as loans and receivables and initially measured at cost and are subsequently measured at amortised cost using the effective interest method. The effective interest rate is the rate that discounts estimated future cash receipts through the expected life of the financial asset to that asset's net carrying amount.

Trading positions are stated at the market bid or offer price and are classified as at Fair Value Through Profit and Loss (FVTPL). A financial asset is classified as held for trading if:

- it has been acquired principally for the purpose of selling in the near term; or
- on initial recognition it is a part of a portfolio of identified financial instruments that the group manages together and has a recent actual pattern of short-term profit-taking; or
- it is a derivative that is not designated and effective as a hedging instrument. Financial assets at FVTPL are stated at fair value, with any gains or losses arising on remeasurement recognised in profit or loss.

# Cash at bank and in hand

Cash at bank and in hand consist of the Company's cash on hand and on short-term bank deposits with an original maturity of three months or less and therefore are subject to an insignificant risk of changes in value. Client monies are segregated from the Company's own monies and are excluded from Cash at bank and in hand.

# **Financial liabilities**

# **Trade creditors**

Trade creditors comprise amounts due to clients and brokers from trading activities and open positions. Trading positions are stated at the market bid or offer price and are classified as at FVTPL. Trade creditors except for trading positions are initially measured at fair value and are subsequently measured at amortised cost using the effective interest method. Trading positions are measured at fair value subsequent to initial measurement.

# **Current and deferred tax**

Current tax, including UK corporation tax is provided at amounts expected to be paid (or recovered) using the tax rates and laws that have been enacted or substantively enacted by the balance sheet date.

Deferred tax is recognised in respect of all timing differences that have originated but not reversed at the balance sheet date where transactions or events that result in an obligation to pay more tax in the future or a right to pay less tax in the future have occurred at the balance sheet date. Timing differences are differences between the Company's taxable profits and its results as stated in the financial statements that arise from the inclusion of gains and losses in tax assessments in periods different from those in which they are recognised in the financial statements.

A deferred tax asset is regarded as recoverable and, therefore, recognised only when, on the basis of all available evidence, it can be regarded as more likely than not that there will be suitable taxable profits from which the future reversal of the underlying timing differences can be deducted.

# **NOTES TO THE ACCOUNTS** For the year ended 31 December 2012

#### $2<sub>1</sub>$ PROFIT ON ORDINARY ACTIVITIES BEFORE TAXATION

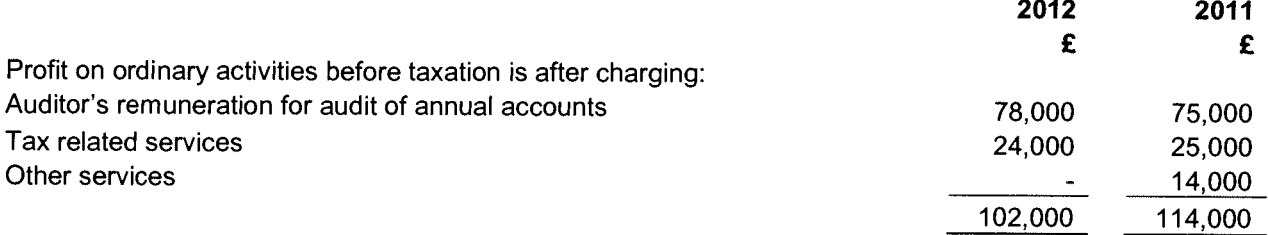

#### $3.$ **INFORMATION REGARDING DIRECTORS AND EMPLOYEES**

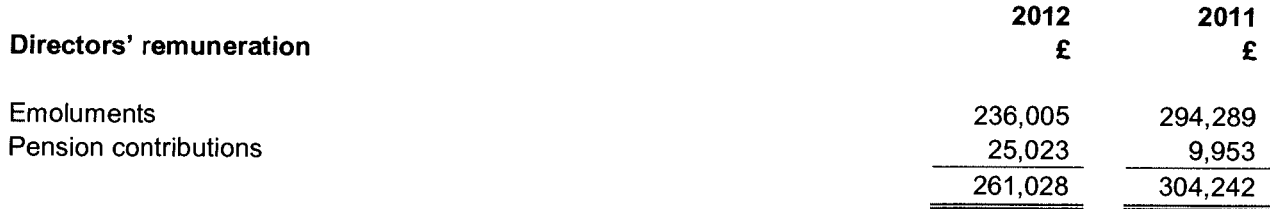

The remuneration of the highest paid director was £236,005 (2011: £294,289). During the year, one director (2011: one director) was eligible for inclusion in the Company's defined contribution group personal pension scheme. The contributions accrued in respect of the highest paid director was £25,023 (2011: £9,953).

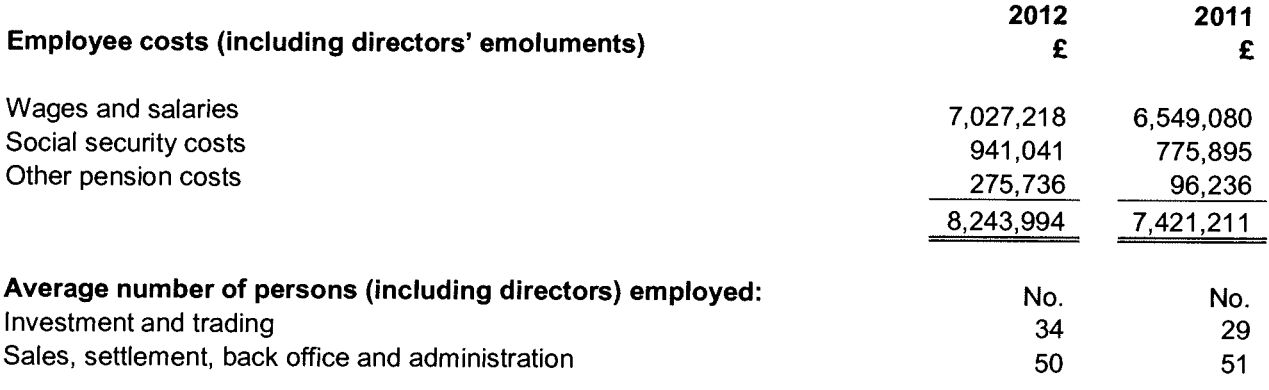

#### $\overline{4}$ . **RELATED PARTY TRANSACTIONS**

At 31 December 2012, two directors of the Company held trading accounts with GFT Global Markets UK Ltd. The accounts are in line with the Company's standard terms and conditions. These amounts form part of GFT Global Markets UK Ltd client money.
# **NOTES TO THE ACCOUNTS** For the year ended 31 December 2012

### $\boldsymbol{4}$ . **RELATED PARTY TRANSACTIONS (Continued)**

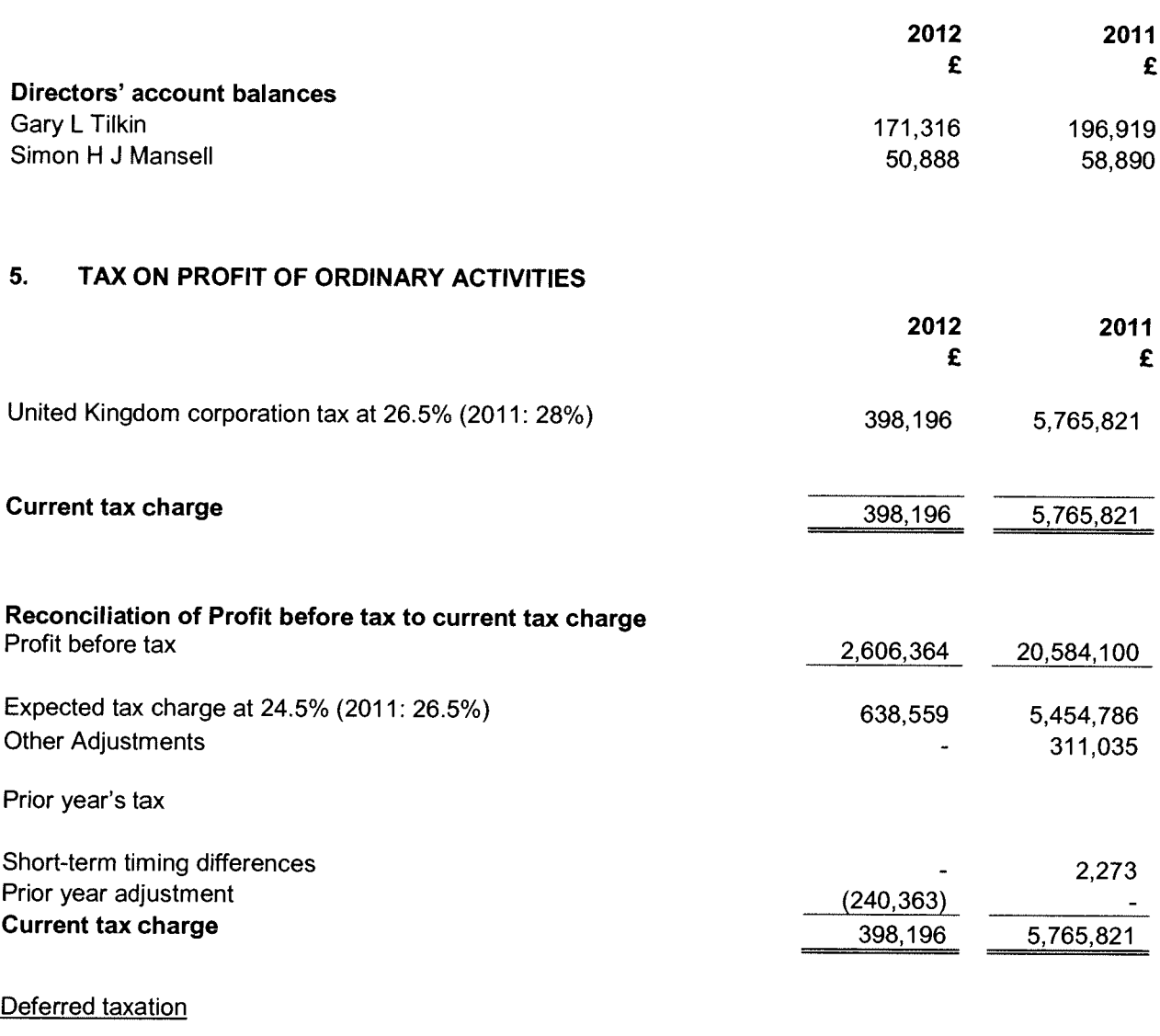

There was no unrecognised deferred tax (2011: nil)

### 6. **DEBTORS**

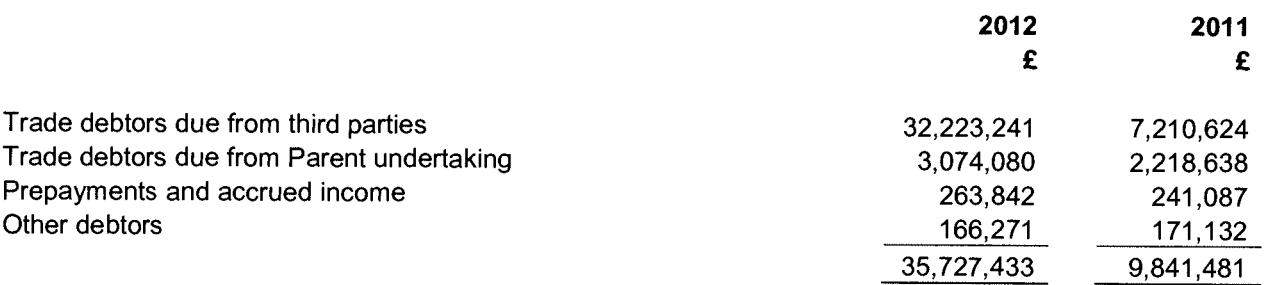

## **NOTES TO THE ACCOUNTS** For the year ended 31 December 2012

### $\overline{7}$ . **ACCRUALS AND TAX PAYABLE**

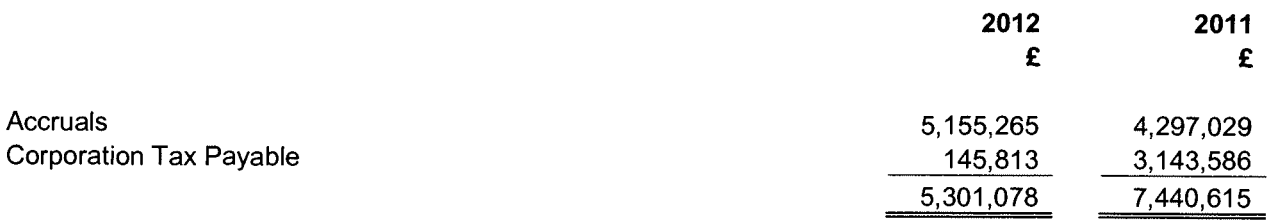

#### $8.$ **CALLED UP SHARE CAPITAL**

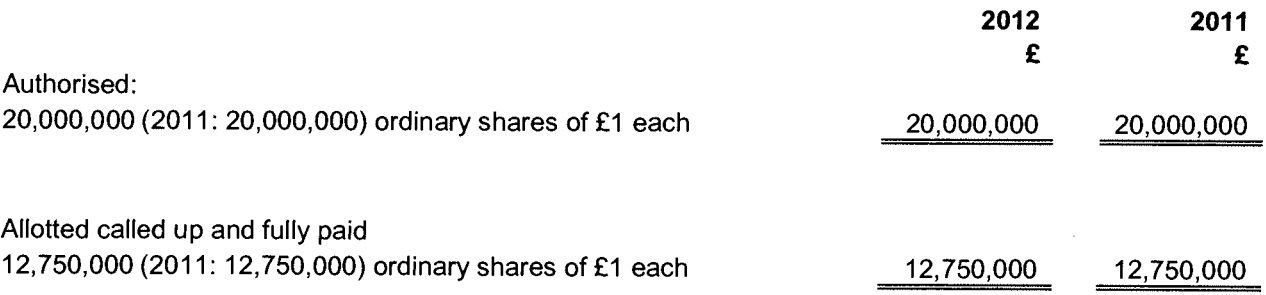

There were no share issues during the year ended 31 December 2012 (2011: Nil).

### RECONCILIATION OF MOVEMENTS IN SHAREHOLDERS' FUNDS 9.

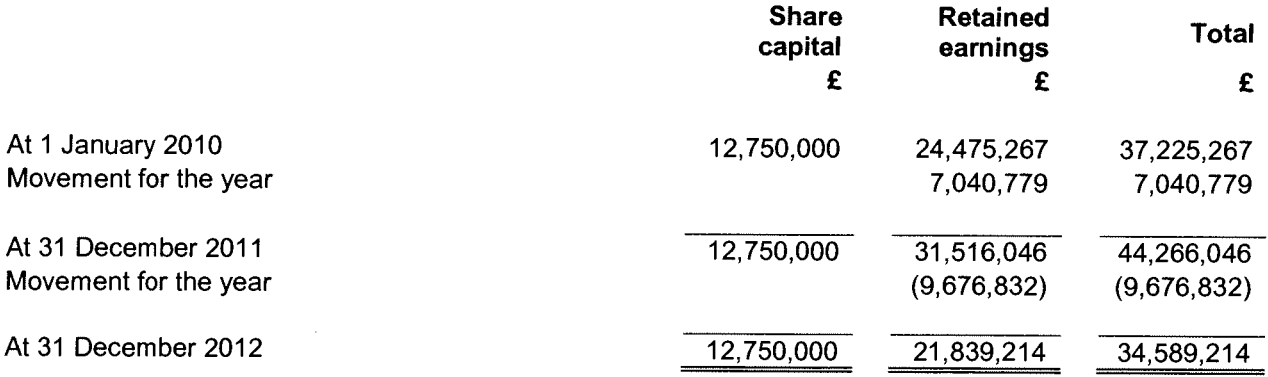

## 10. PENSION SCHEMES

The Company makes contributions into a defined contribution group personal pension plan. The outstanding contributions due on the balance sheet date were £24,122.74 (2011: £17,584).

## **NOTES TO THE ACCOUNTS** For the year ended 31 December 2012

### RECONCILIATION OF OPERATING PROFIT TO OPERATING CASH FLOWS  $11.$

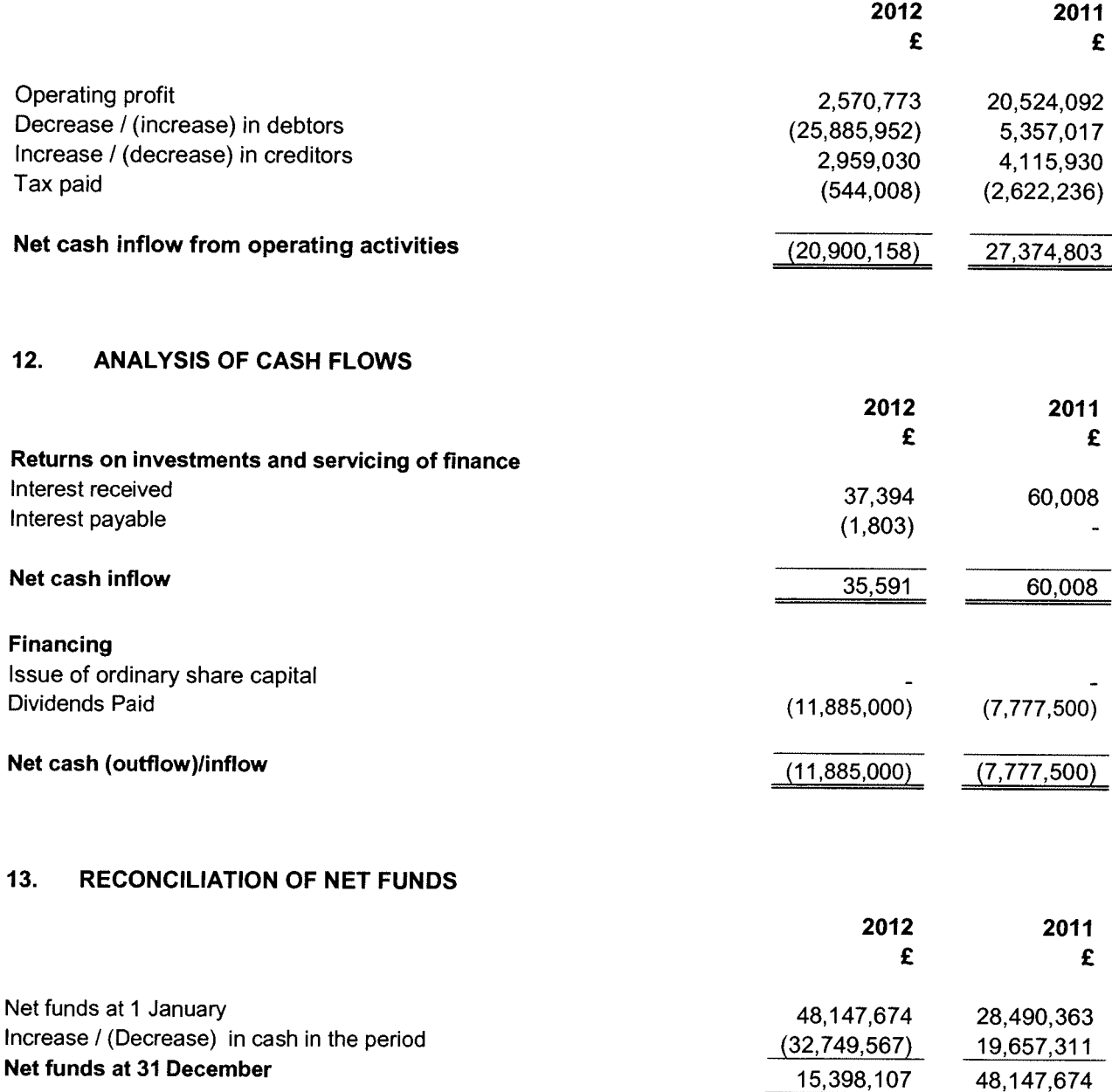

#### $14.$ **FINANCIAL INSTRUMENTS**

The table below sets out the classification of each class of financial assets and liabilities and their fair values.

'Cash at bank and in hand' represents cash held on demand and on deposit with financial institutions.

'Trade receivables' represents balances owed to the company by brokers and clients. Open positions with client and brokers that are neither past due nor impaired are disclosed as Fair value through profit and loss (FVTPL). Closed positions with client and brokers are disclosed as loans and receivables.

## **NOTES TO THE ACCOUNTS** For the year ended 31 December 2012

### 14. **FINANCIAL INSTRUMENTS (Continued)**

'Trade payables' represents balances where the combination of clients cash held on account and the valuation of financial derivatives open positions results in an amount payable by the Company.

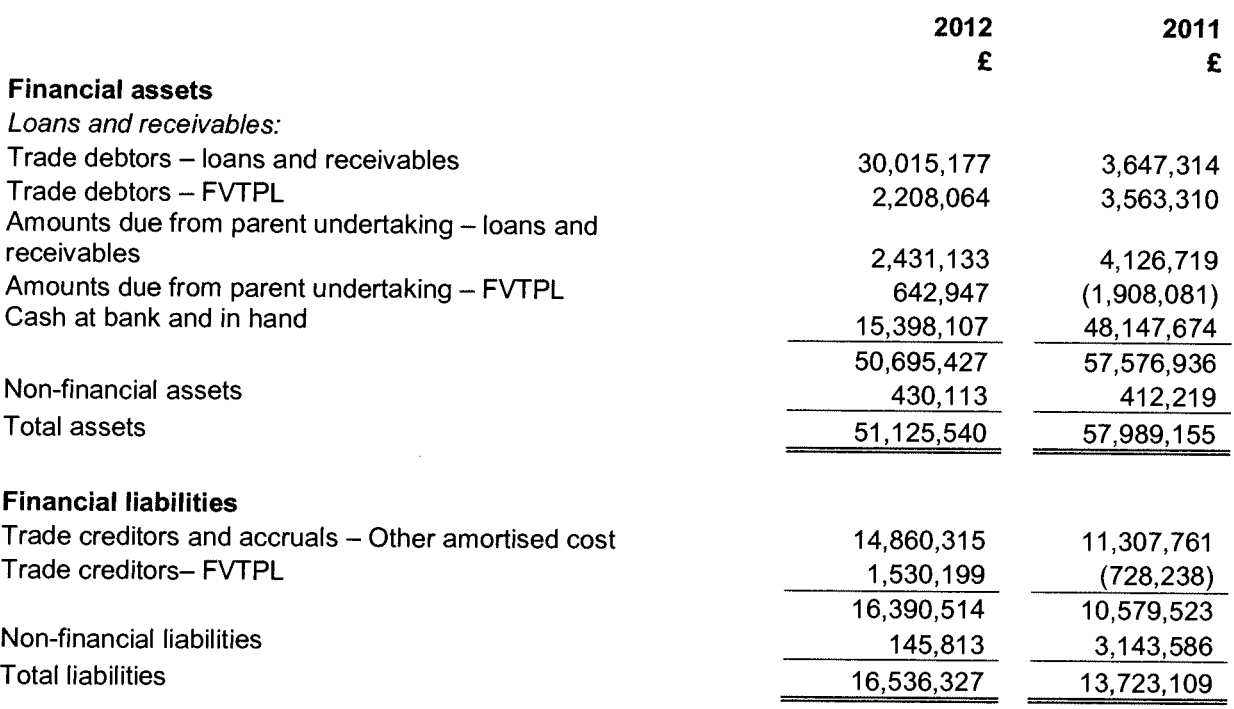

The directors believe that the carrying value of the Company's financial instruments approximates their fair value. All financial assets and liabilities are due to mature within a year.

## Fair value measurements recognised in the balance sheet.

The following table provides an analysis of financial instruments that are measured subsequent to initial recognition at fair value, grouped into level 1 to 3 based on the degree to which the fair value is observable:

- Level 1 fair value measurements are those derived from quoted prices in active markets for identical assets or liabilities.
- Level 2 fair value measurements are those derived from inputs other than quoted prices included within level 1 that are observable for the asset or liability. For example, where an active market does not exist for an identical financial instrument to the product offered by the Group to its clients or used by the Group to hedge its market risk.
- Level 3 fair value measurements are those derived from valuation techniques that include inputs for the asset or the liability that are not based on observable market data.  $\sim$

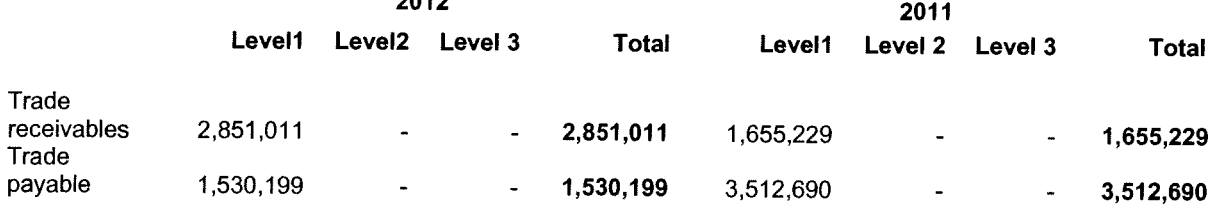

## **NOTES TO THE ACCOUNTS** For the year ended 31 December 2012

#### 15. **FINANCIAL RISK MANAGEMENT**

The Company's activities expose it to a number of financial risks. The use of financial derivatives is governed by the Company's policies approved by the board of directors, which provide written principles on the use of financial derivatives to manage these risks.

### Market risk

Market risk is the risk of potential loss due to changes in market prices. The Company takes positions and these give rise to market risk in the event of price movement. Such risks are monitored and controlled by the setting of limits and the use of hedging where appropriate. The Company therefore has exposure to market risk to the extent that it has a residual un-hedged position. No sensitivity analysis has been performed as the net market risk is the sum of unconnected positions across a range of different markets.

In the directors' opinion, as result of hedging undertaken by the Company, Market risk is not significant and no sensitivity analysis is presented as the impact of reasonably possible market movements are immaterial.

### Foreign currency risk

The Company undertakes transactions denominated in foreign currencies. Hence, exposures to exchange rate fluctuations arise. At the year end, the carrying amounts of the Company's foreign currency denominated monetary assets and monetary liabilities are as follows:

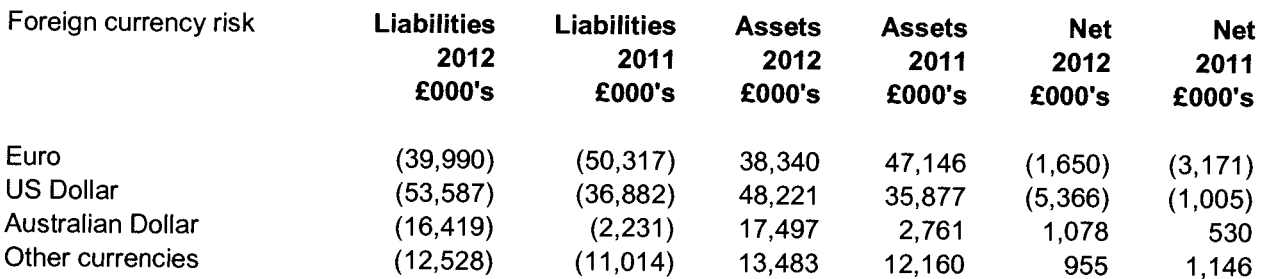

The above analysis shows that the company has mismatches in its currency assets and liabilities. Hence movement in exchange rates will have an effect on the profitability of the Company. This risk is constantly monitored and action taken to reduce the risk is taken when deemed necessary. The Directors believe that there is no significant foreign exchange risk exposure.

### Interest rate risk

The Company is not exposed to interest rate risk. Interest bearing assets and liabilities are held at fixed rate to ensure certainty of cash flows.

### Credit risk

The Company's principal financial assets are bank balances and cash, trade and other receivables. The Company's credit risk is primarily attributable to its trade receivables. The amounts presented in the balance sheet are net of allowances for doubtful receivables. The Company has no significant concentration of credit risk.

The total overdue and impaired balance at the year is £283,056 (2011: £234,302). The overdue balances are fully provided at the year end.

## **NOTES TO THE ACCOUNTS** For the year ended 31 December 2012

## 15. FINANCIAL RISK MANAGEMENT (CONTINUED)

## Liquidity risk

The Company is regulated in the UK by the Financial Service Authority (FSA) and in Australia by the Australian Securities and Investments Commission (ASIC), which, from time to time, set required liquidity mismatch parameters. The Company manages the liquidity structure of its assets and liabilities so that cash flows are appropriately balanced to ensure that all funding obligations are met when due and the required mismatch parameters are not exceeded.

All the financial assets and liabilities at the year-end are repayable on demand.

### **DIVIDENDS** 16.

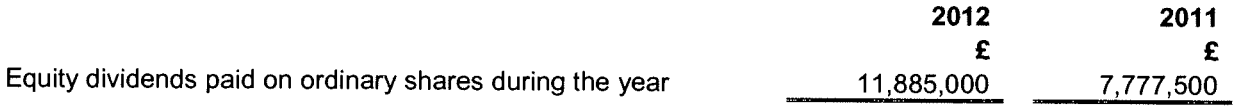

### $17.$ **CLIENT MONEY**

The Company holds client money in accordance with client money regulations of the Financial Services Authority. Such money and corresponding liabilities are not shown on the balance sheet as the Company is not beneficially entitled thereto.

At 31 December 2012, amounts held by the firm on behalf of clients amounted to £107,946,508 (2011: £78,551,719). These amounts are not incorporated in the Company's balance sheet.

### 18. **PARENT COMPANY**

The Company's ultimate controlling entity and immediate parent company is Global Futures & Forex Ltd., a company incorporated with limited liability in the United States, controlling directly 100% of the issued share capital of the Company. The parent undertaking of the smallest and largest group, which includes the Company and for which group accounts are prepared, is Global Futures & Forex Ltd.

Details of related party transactions with Global Futures & Forex Ltd. are set out in note 6 of these financial statements. Amounts due from the parent company undertaking amounted to £3,074,080 (2011: Due to £3,285,544). In the current year the Company has paid £146,035 (2011: £131,310) as management charges and £8,466,630 (2011: £9,348,147) as commissions to the parent company. The company also received commission income of £6,092,470 (2011: £4,161,963) from the parent company.